Министерство науки и высшего образования Российской Федерации Федеральное государственное бюджетное образовательное учреждение высшего образования «Петрозаводский государственный университет»

Институт математики и информационных технологий Кафедра информатики и математического обеспечения

Меньшикова Екатерина Андреевна

Отчет по дисциплине «Верификация программного обеспечения»

## **Информационная система «Регистр паллиативных больных»**

Направление 09.04.02 — Информационные системы и технологии Программа «Управление данными»

Преподаватель: к.ф.–м.н., доцент К.А. Кулаков

Петрозаводск 2020

# Оглавление

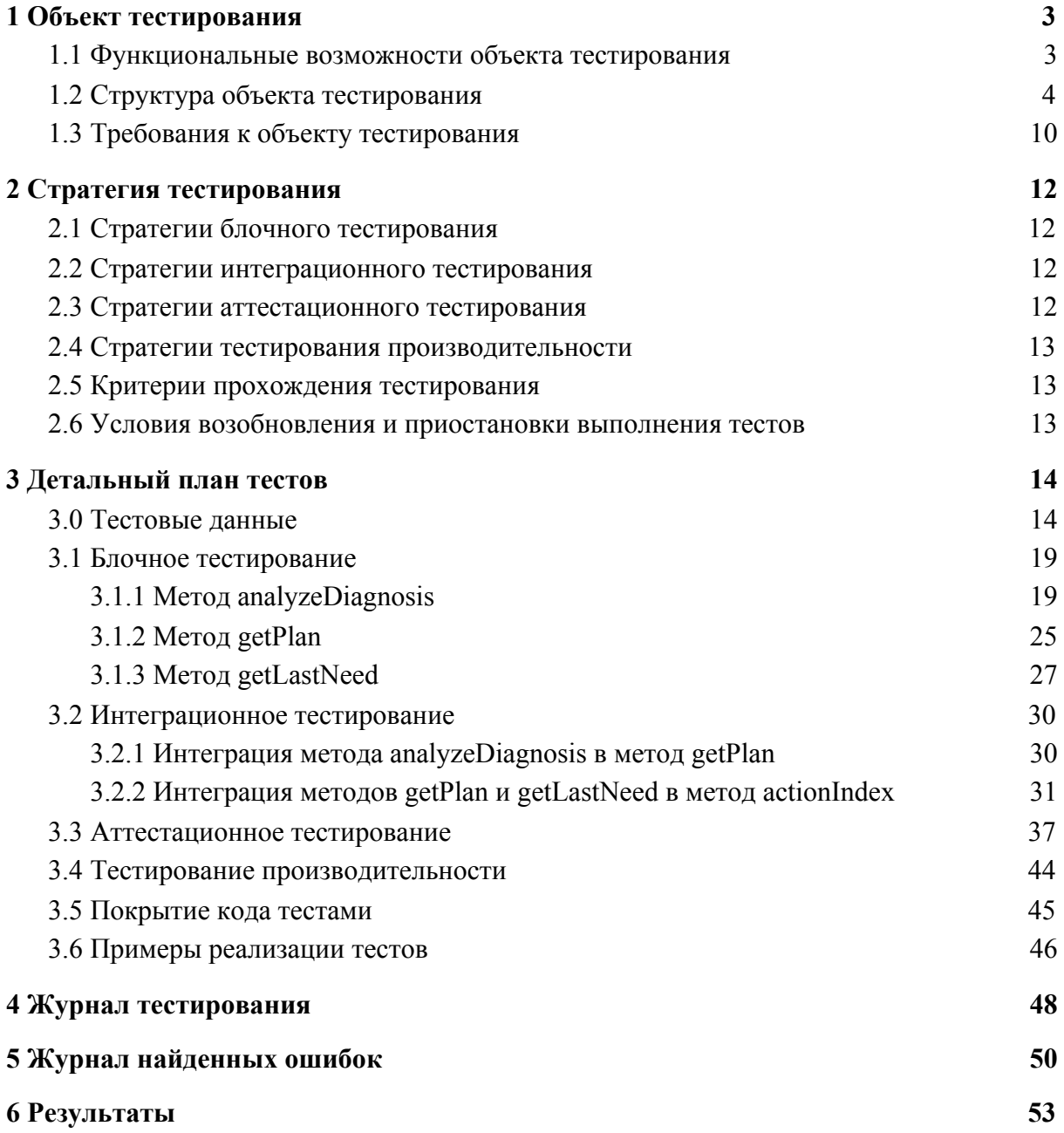

## <span id="page-2-0"></span>1 Объект тестирования

Объектом тестирования является информационная система «Регистр паллиативных больных», предназначенная для хранения и обработки данных пациентов, нуждающихся в паллиативной помощи на территории Республики Карелия. Информационная система реализована на базе фреймворка Yii версии 2.0 с использованием реляционной базы данных MySQL и библиотеки генерации документов TCPDF версии 6.2.26.

#### <span id="page-2-1"></span>1.1 Функциональные возможности объекта тестирования

Перечень функциональных возможностей информационной системы:

- 1. Администрирование системы
	- 1.1. Работа со справочниками, включающая в себя создание, редактирование и удаление записей из следующих справочников: Расходные материалы, Препараты, Технические средства реабилитации, Поликлиники;
	- 1.2. Работа с учетными записями пользователей, включающая в себя создание, редактирование и удаление учетных записей пользователей информационной системы;
- 2. Работа с медицинскими картами пациентов, являющимися совокупностью данных о пациенте («Паспорт пациента») и назначений
	- 2.1. Создание медицинской карты пациента заполнение «Паспорта пациента»;
	- 2.2. Редактирование медицинской карты пациента, в том числе:
		- 2.2.1. Изменение информации в «Паспорте пациента»;
		- 2.2.2. Создание назначения пациенту с отображением данных последнего назначения и подбором рекомендуемого плана лечения;
		- 2.2.3. Поиск назначений пациенту за указанных период;
	- 2.3. Формирование отчетности по пациенту
		- 2.3.1. Генерация документа в формате PDF, содержащего назначение пациенту;
		- 2.3.2. Генерация сводного отчета в формате PDF о назначениях пациенту за указанный период;
- 3. Формирование отчетности по поликлиникам
	- 3.1. Генерация сводного отчета в формате PDF по одной или всем поликлиникам за указанный период.

Среди пользователей системы выделены следующие категории:

- 1. Пользователь из числа сотрудников медицинского учреждения (пользователь медучреждения). Пользователь медучреждения имеет доступ к ограниченному набору функций системы, а именно работе с медицинскими картами пациентов и формированием отчетности по поликлиникам.
- 2. Администратор. Администратор имеет доступ ко всем функциональным возможностям системы.

В качестве метода авторизации пользователей используется управление доступом на основе ролей (RBAC).

В рамках дисциплины будет частично протестирована функциональная возможность 2.2.2, а именно сервисы отображения данных последнего назначения и подбора рекомендуемого плана лечения.

#### <span id="page-3-0"></span>1.2 Структура объекта тестирования

Фреймворк Yii, на базе которого разработана информационная система «Регистр паллиативных больных», реализует парадигму MVC. На рис. 2.1 представлена схема взаимодействия компонент информационной системы в ходе предоставления сервисов отображения данных последнего назначения и подбора рекомендуемого плана лечения.

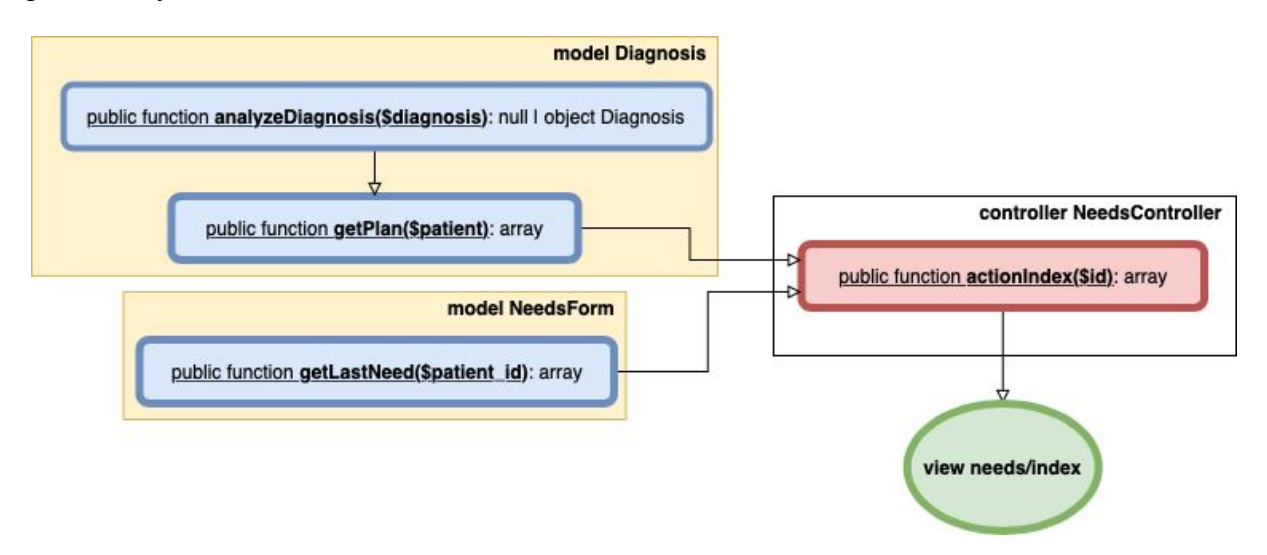

Рис. 2.1. Схема взаимодействия компонент информационной системы в ходе предоставления сервисов отображения данных последнего назначения и подбора рекомендуемого плана лечения.

Корректность работы перечисленных ниже компонент должны быть протестирована:

- Метод getLastNeed модели NeedsForm (Таблица 1.1);
- Метод analyzeDiagnosis модели Diagnosis (Таблица 1.2);
- Метод getPlan модели Diagnosis (Таблица 1.3);
- Метод actionIndex контроллера NeedsController (Таблица 1.4);
- Представление needs\index (Таблица 1.5).

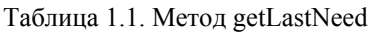

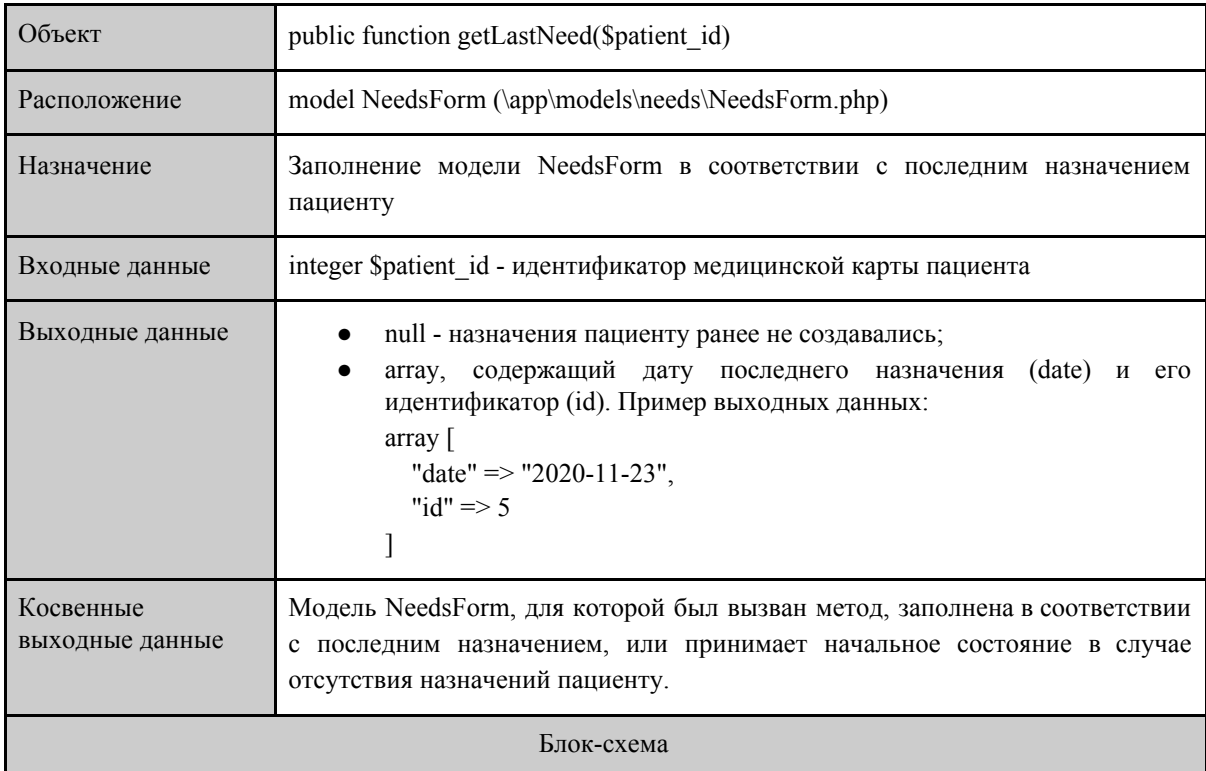

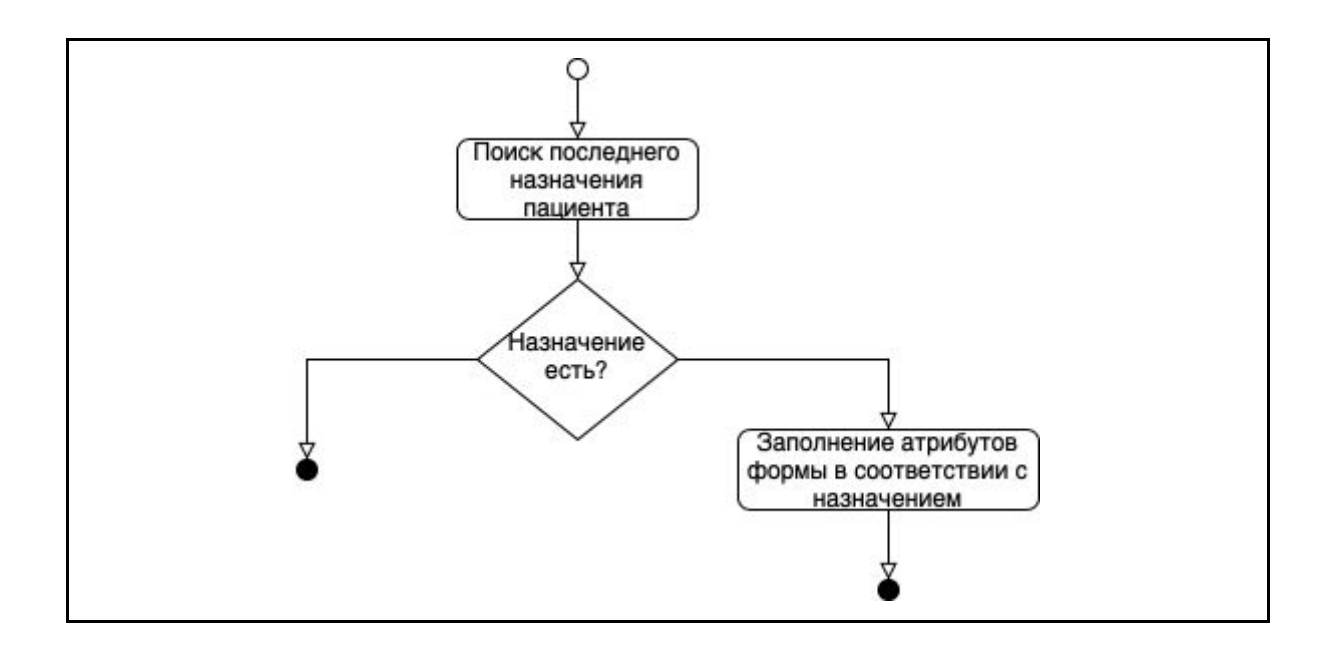

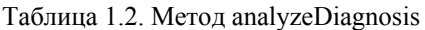

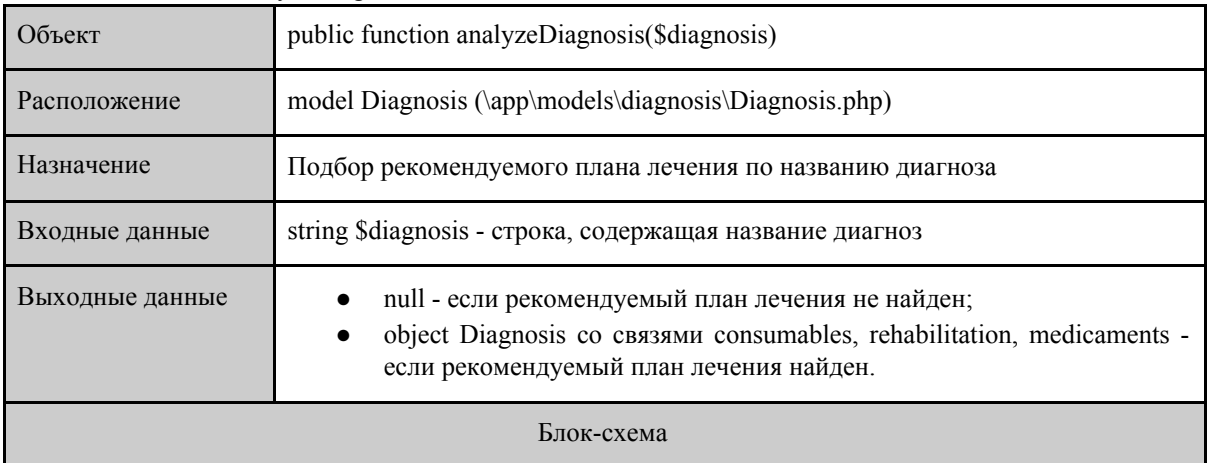

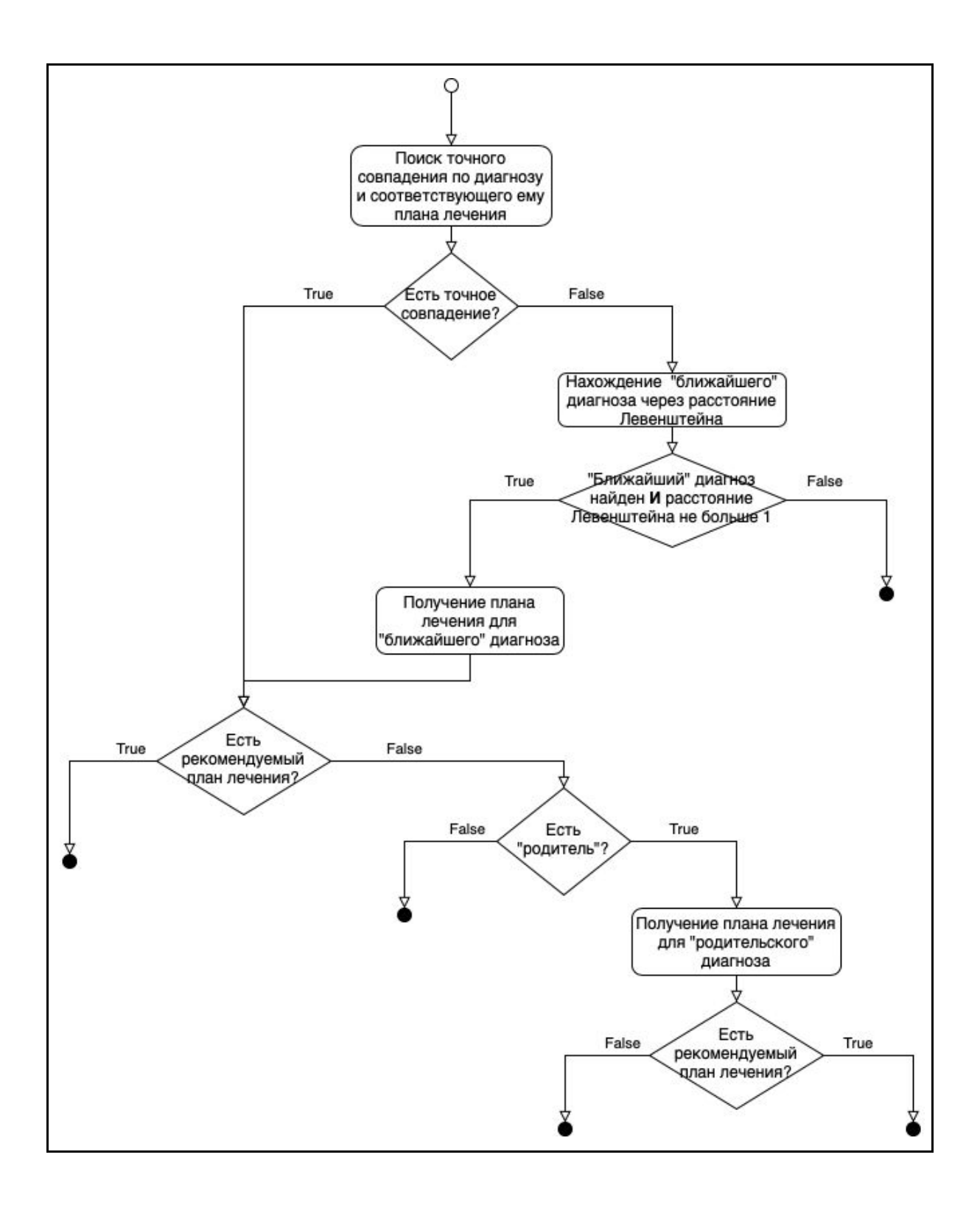

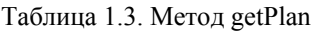

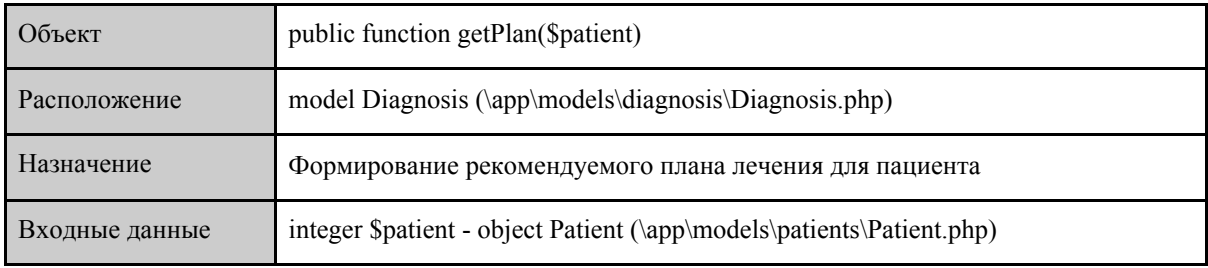

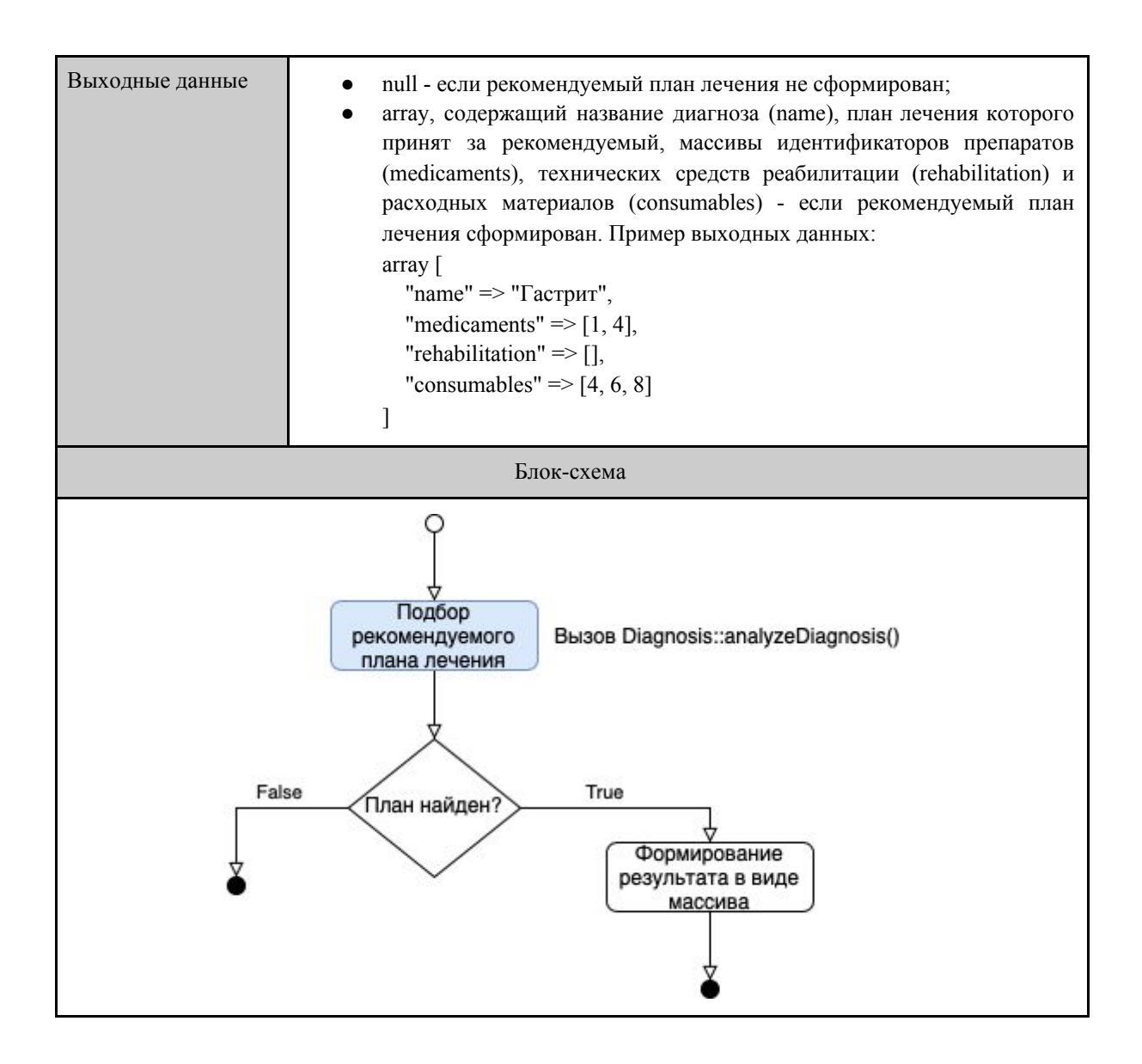

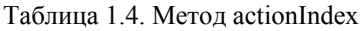

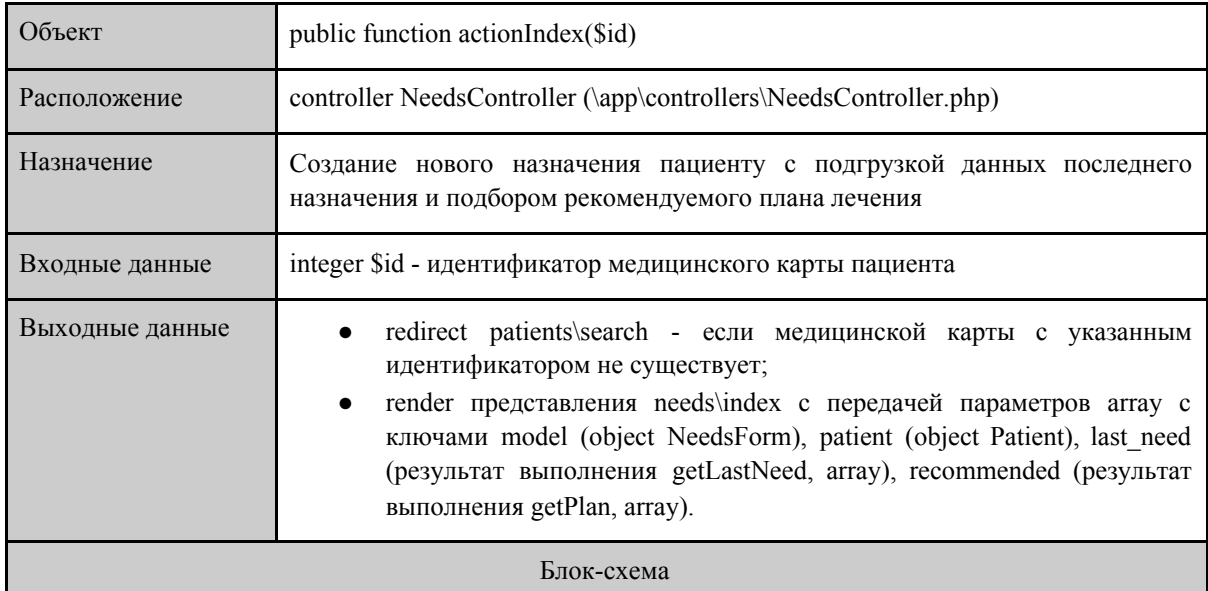

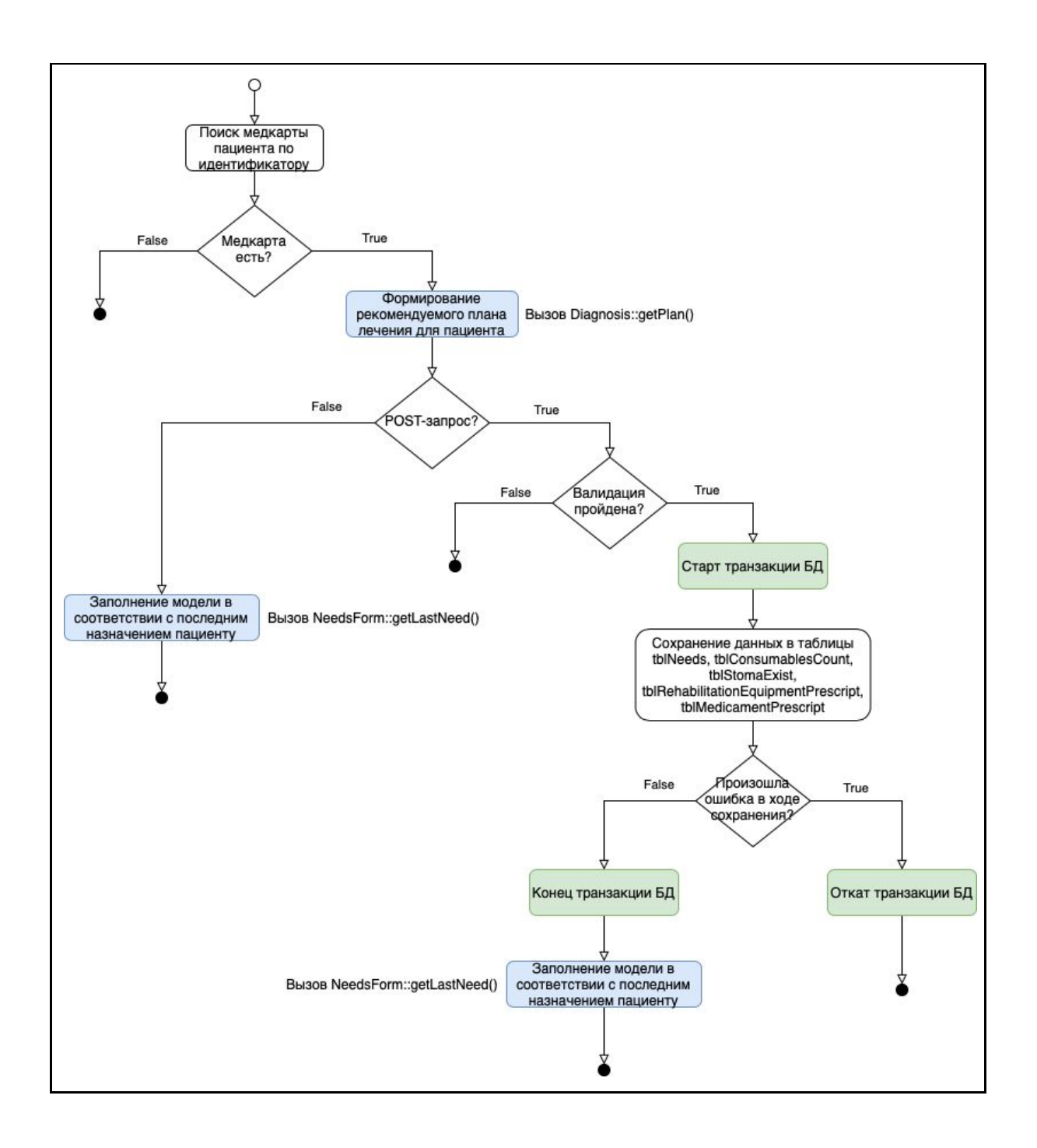

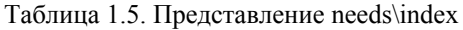

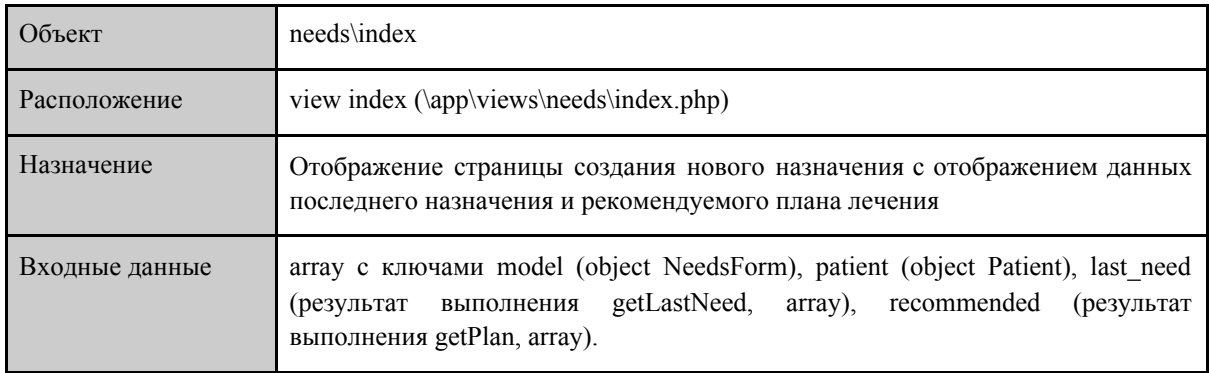

#### <span id="page-9-0"></span>1.3 Требования к объекту тестирования

Перечень требований, предполагаемых к тестированию:

1. Отображение данных последнего назначения

Информационная система должна предоставлять сервис отображения данных последнего назначения пациента при создании нового назначения.

- 1.1. Если ранее назначения пациенту не создавались, то форма должна быть без заполненных по умолчанию полей.
- 1.2. Если у пациента есть назначения, то форма должна быть по умолчанию заполнена в соответствии с последним из них с указанием даты составления данного назначения и ссылки на документ его содержащий.
- 2. Подбор рекомендуемого плана лечения

Информационная система должна предоставлять сервис подбора рекомендуемого плана лечения по информации об основном диагнозе пациента при создании нового назначения. База диагнозов содержит сведения о наименовании диагноза, его "родительском" диагнозе (при наличии) и плане лечения, который может включать в себя препараты, технические средства реабилитации и расходные материалы. Алгоритм и особенности работы сервиса:

- 2.1. Сервис должен осуществлять подбор рекомендуемого плана лечения даже в случае опечаток. Допускается не более одной опечатки. Под опечаткой подразумевается пропуск, замена, добавление букв, а также изменение регистра.
- 2.2. Если в базе диагнозов найдено совпадение по названию диагноза, для которого предложен план лечения, то он используется в качестве рекомендуемого плана лечения для пациента.
- 2.3. Если в базе диагнозов найдено совпадение по названию диагноза, для которого не предложен план лечения, и отсутствует "родительский" диагноз, то рекомендуемый план лечения для пациента не предлагается.
- 2.4. Если в базе диагнозов найдено совпадение по названию диагноза, для которого не предложен план лечения, но имеется "родительский"

диагноз с заполненным планом лечения, то он используется в качестве рекомендуемого плана лечения для пациента.

- 2.5. Если в базе диагнозов найдено совпадение по названию диагноза, для которого не предложен план лечения, и имеется "родительский" диагноз с отсутствующим планом лечения, то рекомендуемый план лечения для пациента не предлагается.
- 2.6. Если в базе диагнозов не найдено совпадение по названию диагноза, то рекомендуемый план лечения для пациента не предлагается.
- 2.7. На странице создания назначения пациента должна быть представлена информация о диагнозе, план лечения которого предложен в качестве рекомендуемого, а составляющие плана лечения отмечены символом ✔.

## <span id="page-11-0"></span>2 Стратегия тестирования

#### <span id="page-11-1"></span>2.1 Стратегии блочного тестирования

Блочное тестирование будет проводиться методом автоматизированного тестирования с использованием фреймворка Codeception. Для проведения блочных тестов должна быть использована копия структуры базы данных, заполнение которой будет осуществляться при помощи фикстур, разработанных для тестовых кейсов.

Блочное тестирование должно быть применено к следующим методам: analyzeDiagnosis, getLastNeed, getPlan. Для проведения блочного тестирования метода getPlan должна быть использована заглушка для вызова analyzeDiagnosis. Для каждого пути в блок-схеме метода должен быть разработан как минимум один тест.

Метод actionIndex не содержит внутренней логики, поэтому в рамках блочного тестирования проверка его корректной работы осуществляться не будет.

#### <span id="page-11-2"></span>2.2 Стратегии интеграционного тестирования

Интеграционное тестирование будет проводиться методом автоматизированного тестирования с использованием фреймворка Codeception. Для проведения интеграционных тестов должна быть использована копия структуры базы данных, заполнение которой будет осуществляться при помощи фикстур, разработанных для тестовых кейсов.

Интеграция будет проходить в два этапа:

- 1. Интеграция метода analyzeDiagnosis, для вызова которого на этапе блочного тестирования использовалась заглушка, в метод getPlan;
- 2. Интеграция методов getPlan и getLastNeed в метод actionIndex.

#### <span id="page-11-3"></span>2.3 Стратегии аттестационного тестирования

Аттестационное тестирование будет проводиться методом ручного тестирования в браузере Google Chrome версии 87.0. Для проведения аттестационных тестов должна быть использована копия структуры базы данных, заполнение которой будет осуществляться при помощи миграции данными, разработанных для тестовых кейсов.

В рамках аттестационного тестирования должно быть проверено функционирование сервисов отображения данных последнего назначения и подбора рекомендуемого плана лечения на соответствие всем требованиям, представленным в разделе 1.3 «Требования к объекту тестирования».

#### <span id="page-12-0"></span>2.4 Стратегии тестирования производительности

Тестирование производительности будет проводиться методом автоматизированного тестирования с использованием фреймворка Codeception. Для проведения тестов должна быть использована копия структуры базы данных, заполнение которой будет осуществляться при помощи фикстур, разработанных специально для тестовых кейсов.

В рамках тестирования производительности будет проверяться скорость работы методов analyzeDiagnosis и getLastNeed в условиях большого справочника диагнозов (порядка 1000 записей о диагнозах) и большого количества назначений (порядка 100 назначений у пациента) у большого числа пациентов (порядка 5000 пациентов).

#### <span id="page-12-1"></span>2.5 Критерии прохождения тестирования

Тест считается успешно пройденным, если ожидаемый и фактический результаты совпадают. Тестирование прошло успешно, если количество пройденных тестов составляет не менее 85% от общего числа, и не было обнаружено критических ошибок.

#### <span id="page-12-2"></span>2.6 Условия возобновления и приостановки выполнения тестов

Тестирование должно быть приостановлено, если количество непройденных тестов составляет более 15% от общего количества тестов, выполненных на текущий момент, или обнаружены критические ошибки, сильно влияющие на функциональные возможности системы.

Возобновление тестирования возможно только после исправления ошибок, обнаруженных в ходе предыдущего тестирования. Повторное тестирование должно быть выполнено с самого начала, начиная с блочных тестов.

## <span id="page-13-0"></span>3 Детальный план тестов

#### <span id="page-13-1"></span>3.0 Тестовые данные

Перед выполнением каждого теста таблицы tblDiagnosis, tblDiagnosisConsumablesPrescript, tblDiagnosisMedicamentPrescript, tblDiagnosisRehabilitationPrescript, tblPatient, tblNeeds, tblConsumablesCount, tblRehabilitationEquipmentPrescript, tblStomaExist, tblMedicamentPrescript копии базы данных должны быть заполнены при помощи фикстур или миграций данными, представленными в таблицах 3.1-3.9.

Заполнение справочных таблиц tblStoma, tblNutritionalStatus, tblRehabilitationEquipment, tblConsumable и tblMedicament выполняется единоразово перед началом блочного тестирования с помощью миграции m190407 180353 create base rows.php. Тестовые пользователи с правами администратора и пользователя медучреждения создаются перед началом аттестационного тестирования посредством миграции m190324 125018 demo\_users.php.

Для выполнения тестирования производительности таблицы tblDiagnosis и tblNeeds тестовой базы данных должны быть заполнены согласно листингам 1 и 2 соответственно.

| intDiagnosisId | varcharDiagnosisName | intParentId    |
|----------------|----------------------|----------------|
|                | Гастрит              | null           |
| $\overline{2}$ | Острый гастрит       |                |
| 3              | Хронический гастрит  |                |
| $\overline{4}$ | Артрит               | null           |
| 5              | Коррозийный гастрит  | 2              |
| 6              | Фибринозный гастрит  | $\overline{2}$ |
| 7              | Катаральный гастрит  | 2              |
| 8              | Ревматоидный артрит  | 4              |
| 9              | Мастит               | null           |
| 10             | Глаукома             | null           |

Таблица 3.1. Тестовые данные для таблицы tblDiagnosis

Таблица 3.2. Тестовые данные для таблицы tblDiagnosisConsumablesPrescript и справочная информация из таблицы tblConsumable (поле varcharConsumableName)

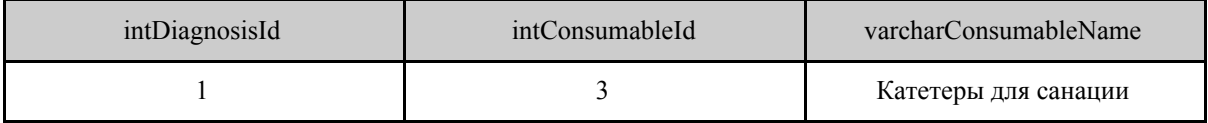

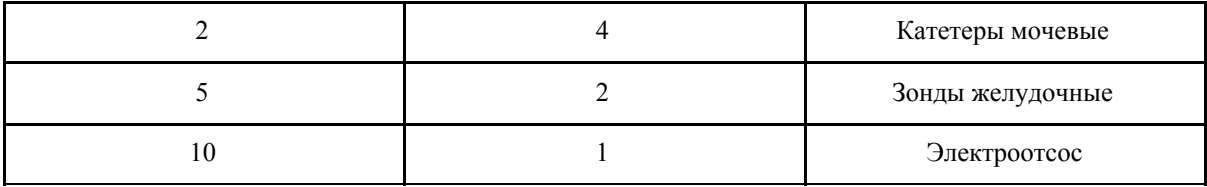

Таблица 3.3. Тестовые данные для таблицы tblDiagnosisRehabilitationPrescript и справочная информация из таблицы tblRehailitationEquipment (поле varcharEquipmentName)

| intDiagnosisId | intEquipmentId | varcharEquipmentName |
|----------------|----------------|----------------------|
|                |                | Коляска сидячая      |
|                |                | Искусственный нос    |
|                | b              | Носилки мягкие       |
|                |                | Ходунки              |
|                |                | Аппарат ИВЛ          |

Таблица 3.4. Тестовые данные для таблицы tblDiagnosisMedicamentPrescript и справочная информация из таблицы tblMedicament (поле varcharMedicamentName)

| intDiagnosisId | intMedicamentId | varcharMedicamentName    |
|----------------|-----------------|--------------------------|
|                | 4               | ТТС фентанил 75          |
|                | 17              | Трамадол                 |
| $\overline{2}$ | 13              | Таргин 2,5/5             |
| 6              | 6               | Морфина сульфат табл. 10 |
| 9              | 9               | Морфина сульфат табл. 90 |
| 10             | 18              | Реланиниум               |
| 10             | 21              | Галоперидол              |
| 10             | 12              | Морфин капсулы           |

Таблица 3.5. Тестовые данные для таблицы tblPatient 1

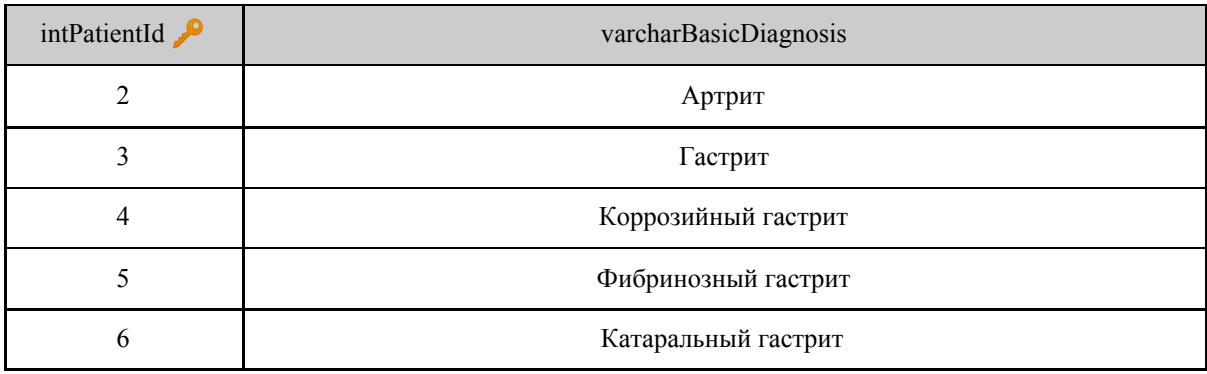

Остальные поля таблицы могут заполнены любыми допустимыми для них значениями.

|    | Ревматоидный артрит |
|----|---------------------|
|    | Катаракта           |
|    | Глаукомма           |
| 10 | Хронический гастрит |
|    | Гастрит острый      |

Таблица 3.6. Тестовые данные для таблицы tblNeeds и справочная информация из таблицы tblNutritionalStatus (поле varcharStage)<sup>2</sup>

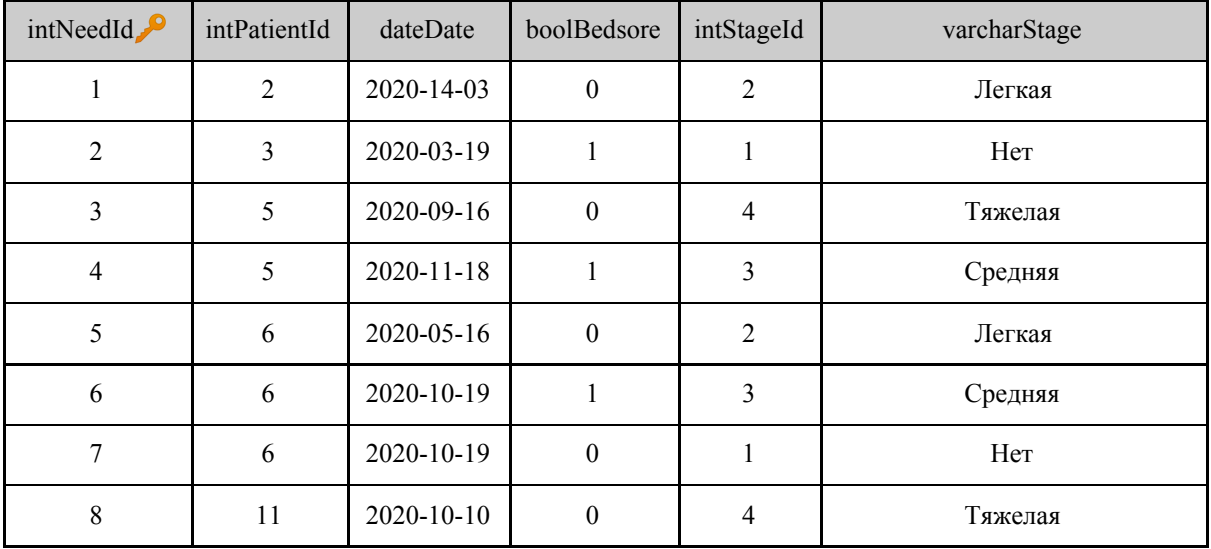

Таблица 3.7. Тестовые данные для таблицы tblStomaExist и справочная информация из таблицы tblStoma (поле varcharStomaName)

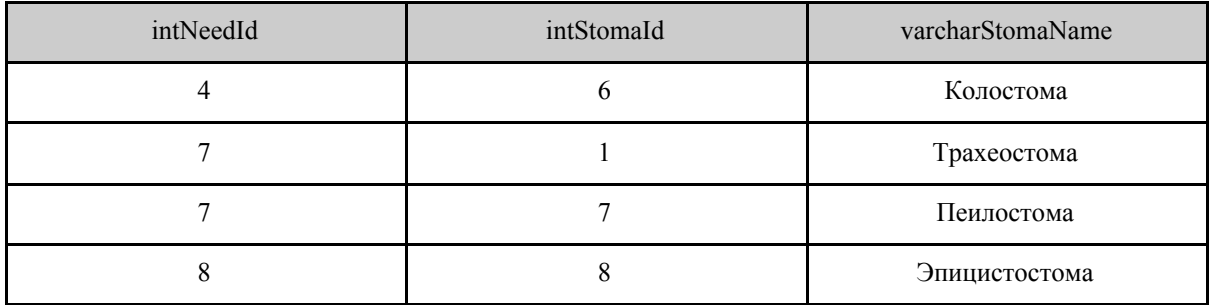

Таблица 3.8. Тестовые данные для таблицы tblConsumablesCount и справочная информация из таблицы tblConsumables (поле varcharConsumableName)

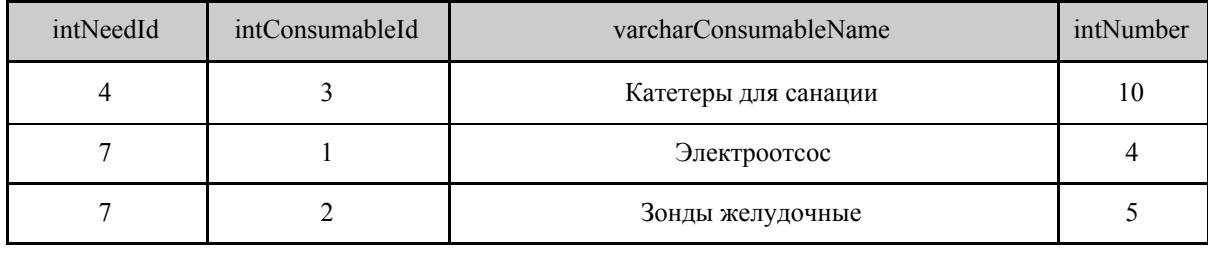

Остальные поля таблицы могут заполнены любыми допустимыми для них значениями.

|  |  | Катетеры мочевые |  |
|--|--|------------------|--|
|--|--|------------------|--|

Таблица 3.9. Тестовые данные для таблицы tblMedicamentPrescript и справочная информация из таблицы tblMedicament (поле varcharMedicamentName)

| intNeedId | intMedicamentId | varcharMedicamentName    | intNumbe<br>r |
|-----------|-----------------|--------------------------|---------------|
| 4         |                 | ТТС фентанил 100         | 15            |
|           | 13              | Таргин 2,5/5             | 12            |
|           | 6               | Морфина сульфат табл. 10 |               |
|           | 2               | ТТС фентанил 25          | 23            |
|           |                 | Морфина сульфат табл. 30 | 8             |
| 8         | 21              | Галоперидол              |               |

Таблица 3.10. Тестовые данные для таблицы tblRehabilitationEquipmentPrescript и справочная информация из таблицы tblRehabilitationEquipment (поле varcharEquipmentId)

| intNeedId | intEquipmentId | varcharEquipmentName |
|-----------|----------------|----------------------|
| 4         |                | Ходунки              |
|           | 3              | Коляска сидячая      |
| ┑         |                | Ходунки              |
|           | 6              | Носилки мягкие       |
|           |                | Искусственный нос    |
| 8         |                | Аппарат ИВЛ          |

Листинг 1. Тестовые данные для таблицы tblDiagnosis в рамках тестирования производительности

```
$result_array = [];
$match = 978;for (\frac{5}{1} = 1; \frac{5}{1} \le 1000; \frac{5}{1}+) {
   if (\frac{5}{1} == \frac{5}{3} {
       $result_array[] = [
            'intDiagnosisId' => $i,
            'varcharDiagnosisName' => 'Острый гастрит'
        ];
  } else {
        $result_array[] = [
            'intDiagnosisId' => $i,
            'varcharDiagnosisName' => $i .
str_shuffle('abcdefghijklmnopqrstuvwxyz')
\frac{1}{2}
```

```
\qquad \qquad \}}
return $result_array;
```
Листинг 2. Тестовые данные для таблицы tblNeeds в рамках тестирования производительности

```
$result_array = [];
for ($i = 0; $i < 5000; $i++) {
 for (\frac{5}{7}) = 1; \frac{5}{7} \le 100; \frac{5}{7}++) {
      $result_array[] = [
            'intNeedId' => $i * 100 + $j,
\text{intPartial} \Rightarrow \hat{S}i + 1,
              'dateDate' => date("Y-m-d", mt_rand(1, time()))
        ];
\qquad \qquad \}}
```
**return** \$result\_array;

### <span id="page-18-0"></span>3.1 Блочное тестирование

#### <span id="page-18-1"></span>3.1.1 Метод analyzeDiagnosis

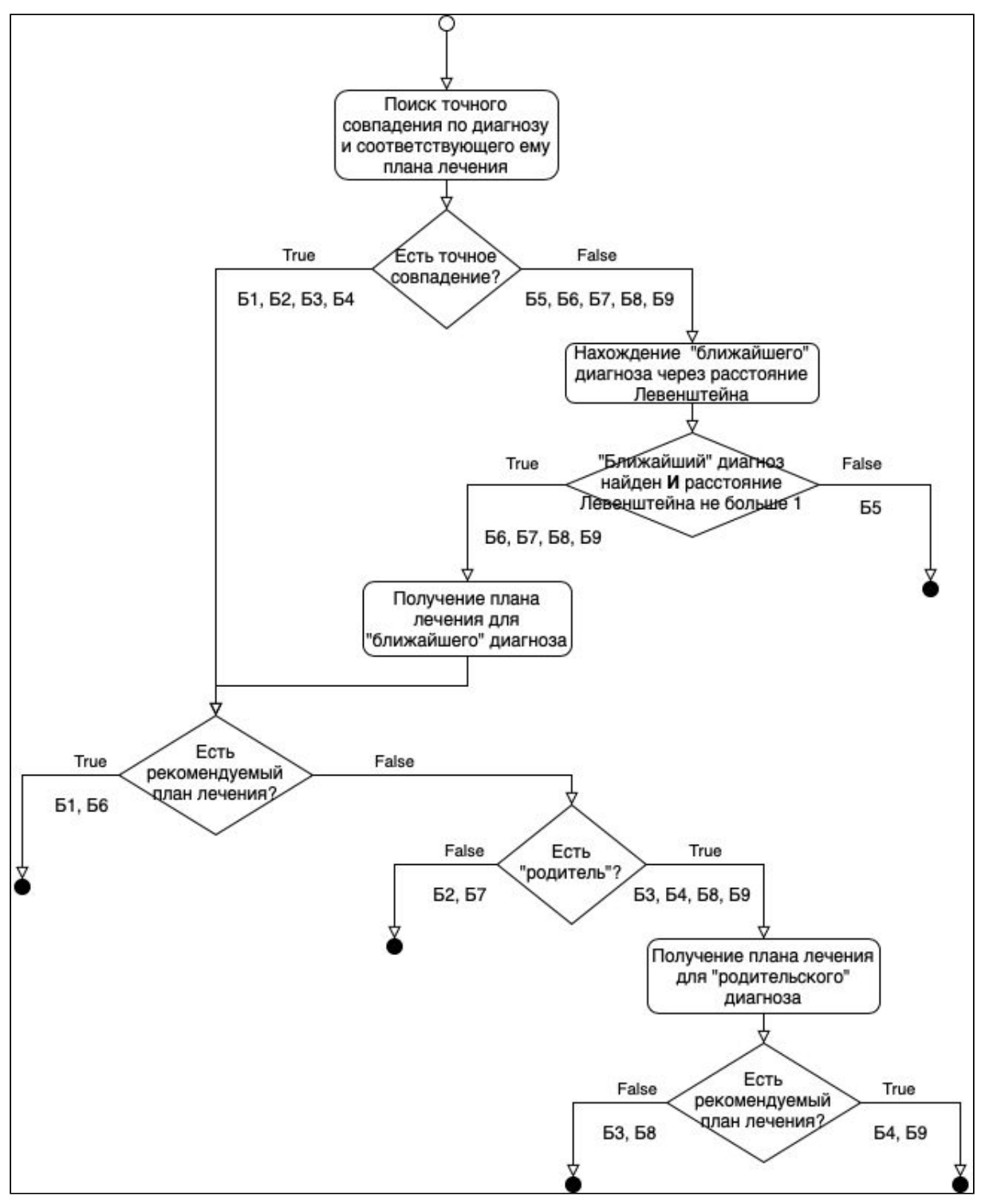

Рис. 3.1. Категории тестов для путей в блок-схеме метода analyzeDiagnosis.

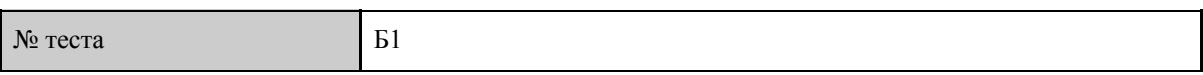

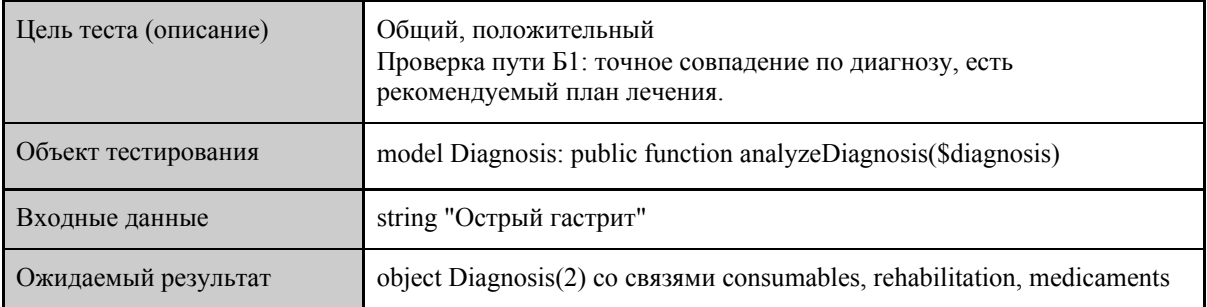

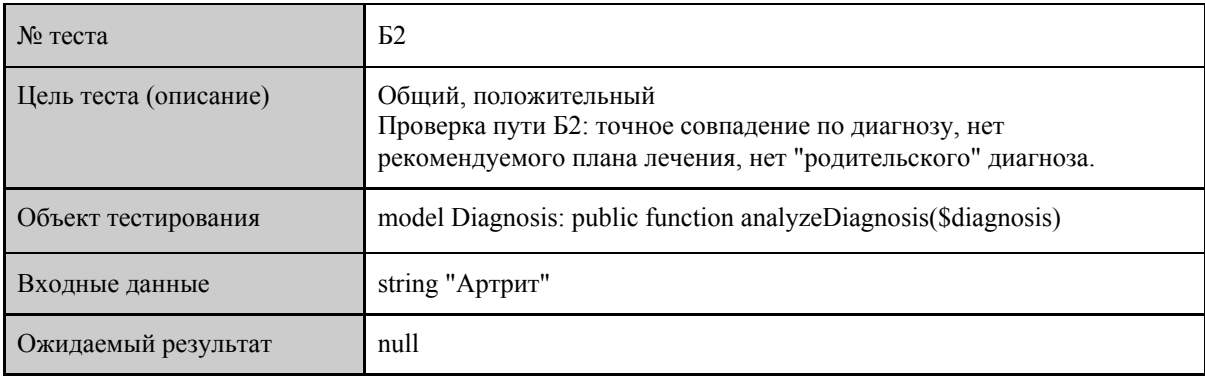

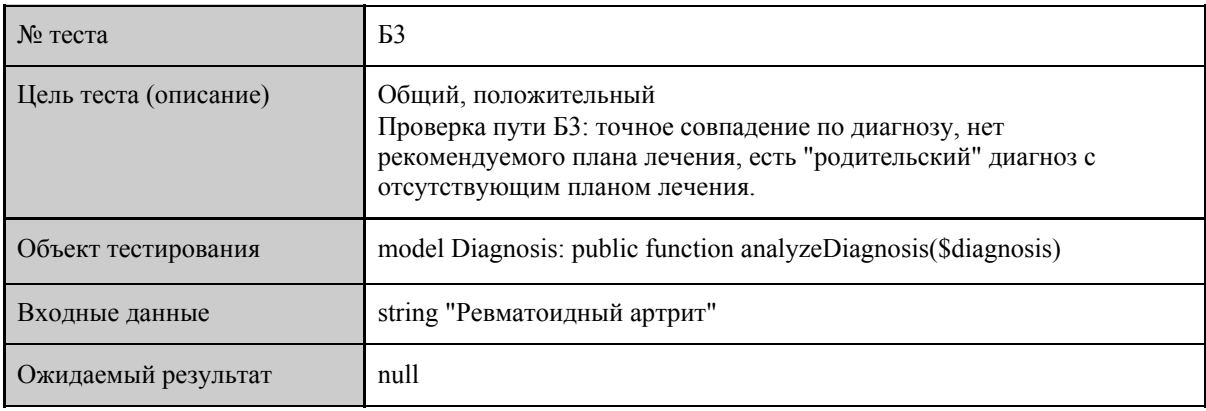

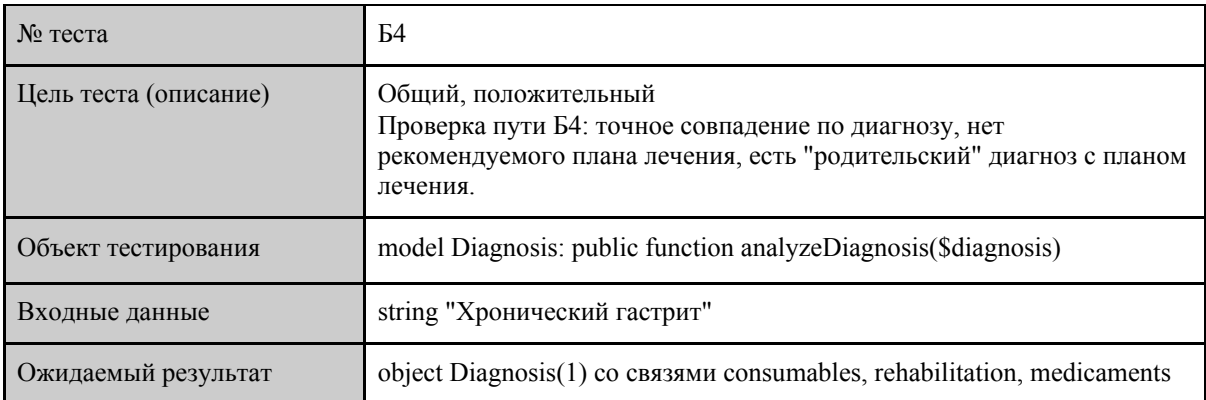

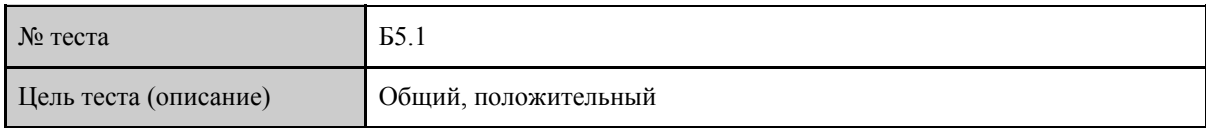

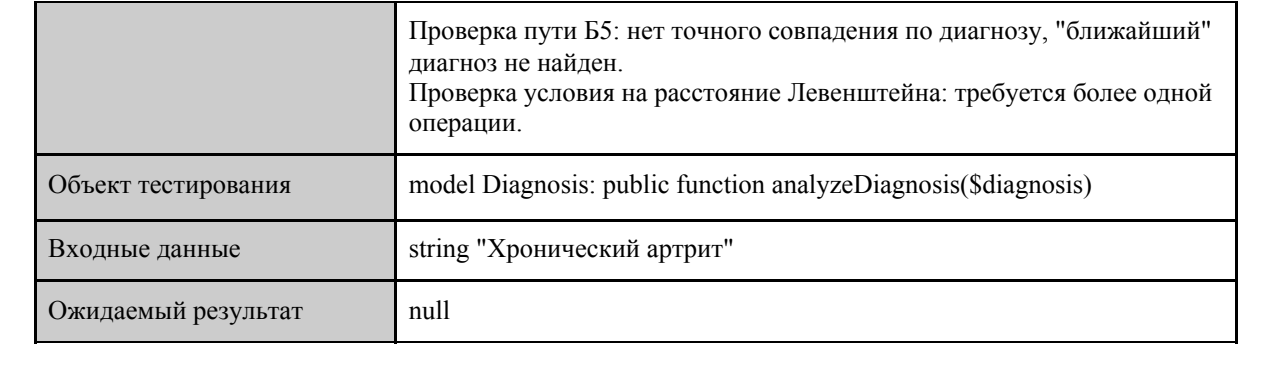

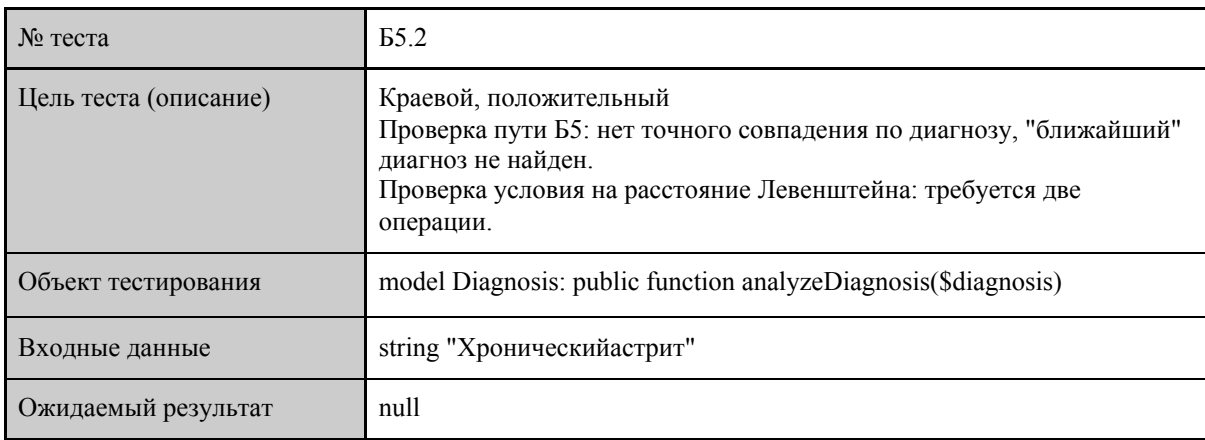

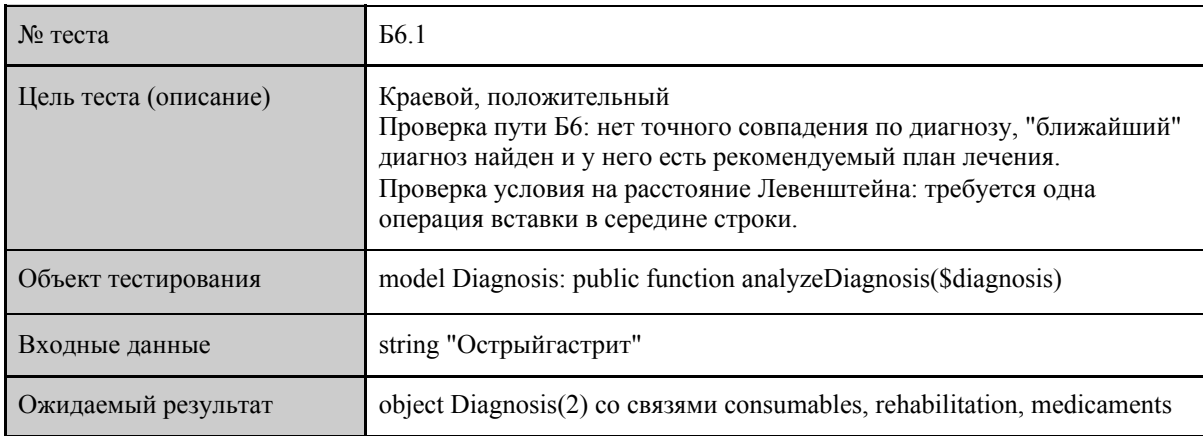

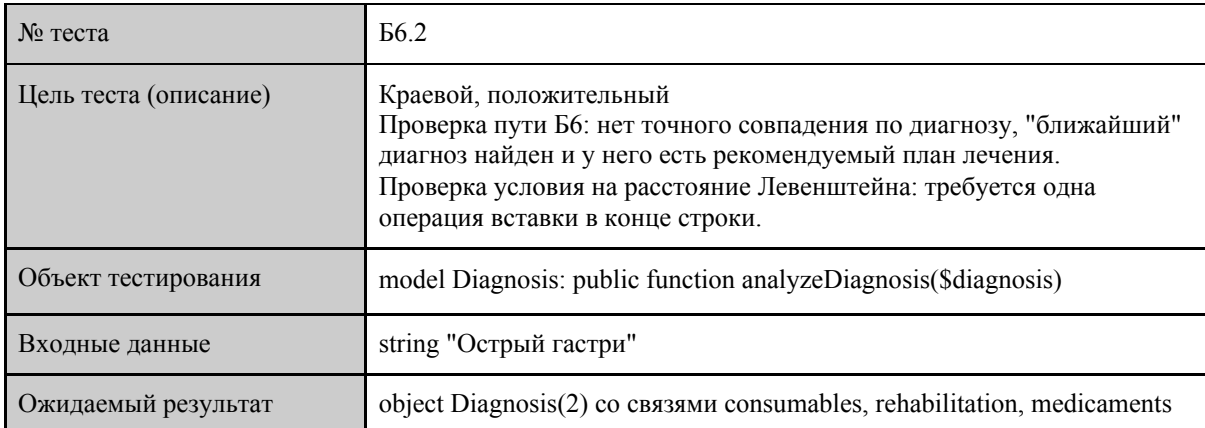

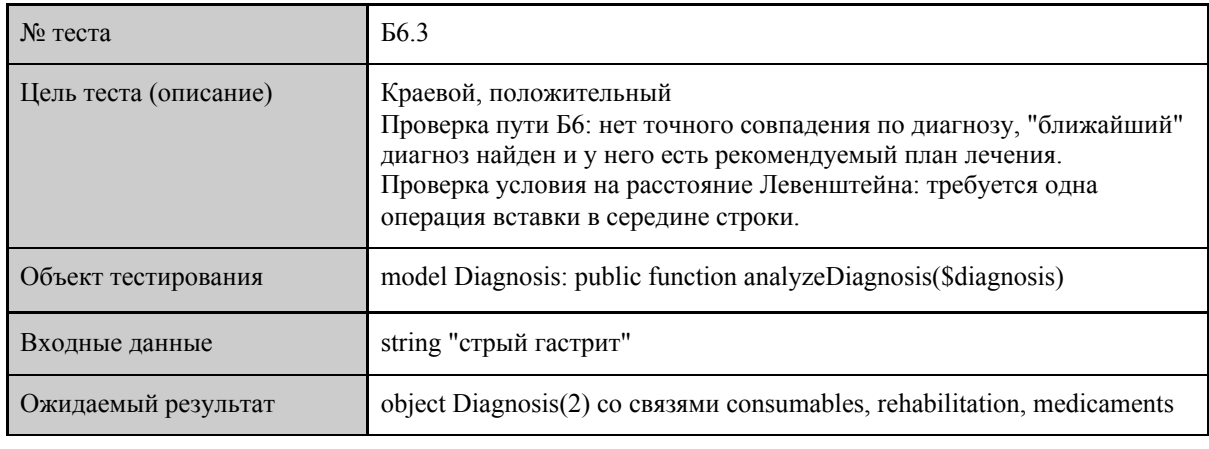

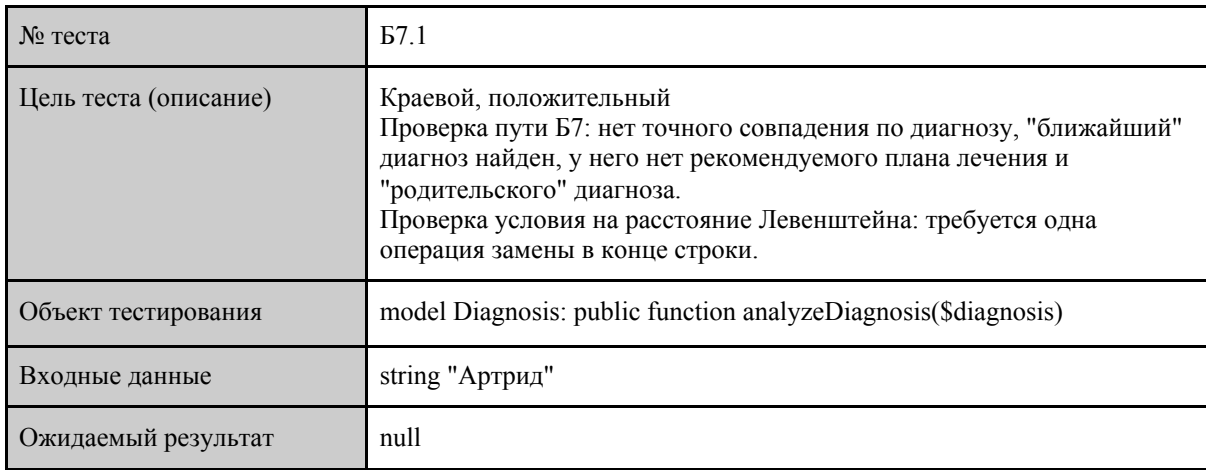

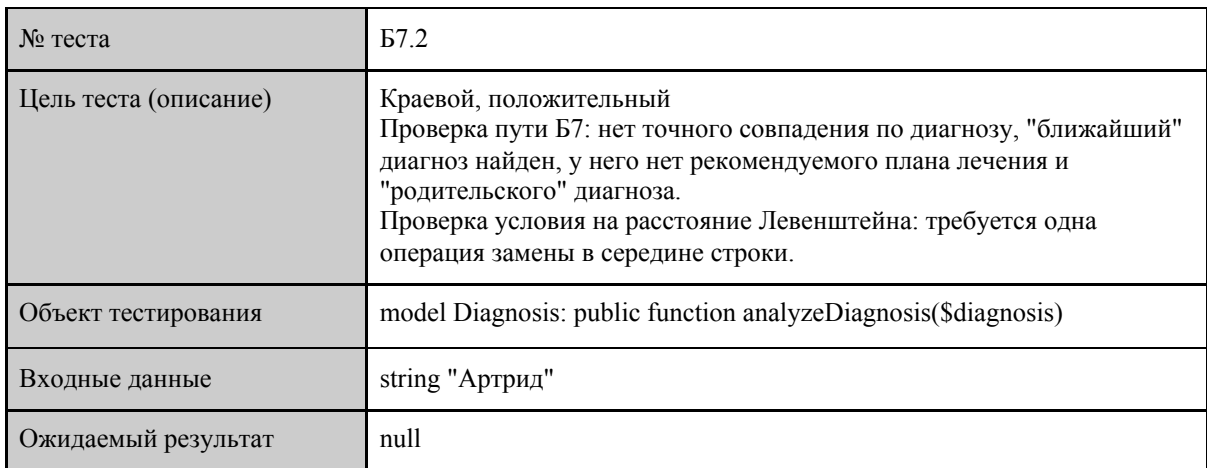

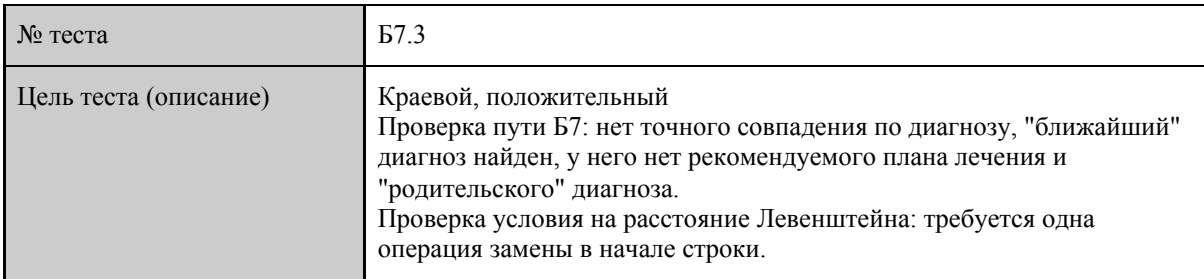

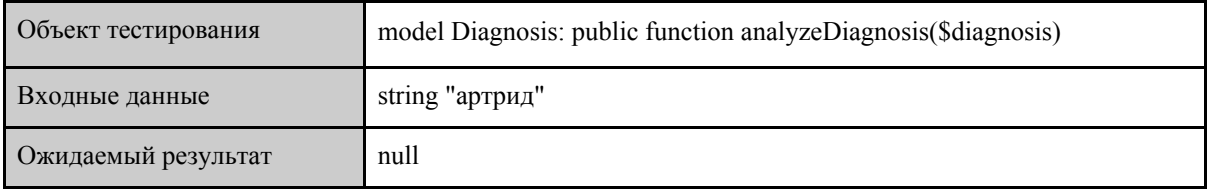

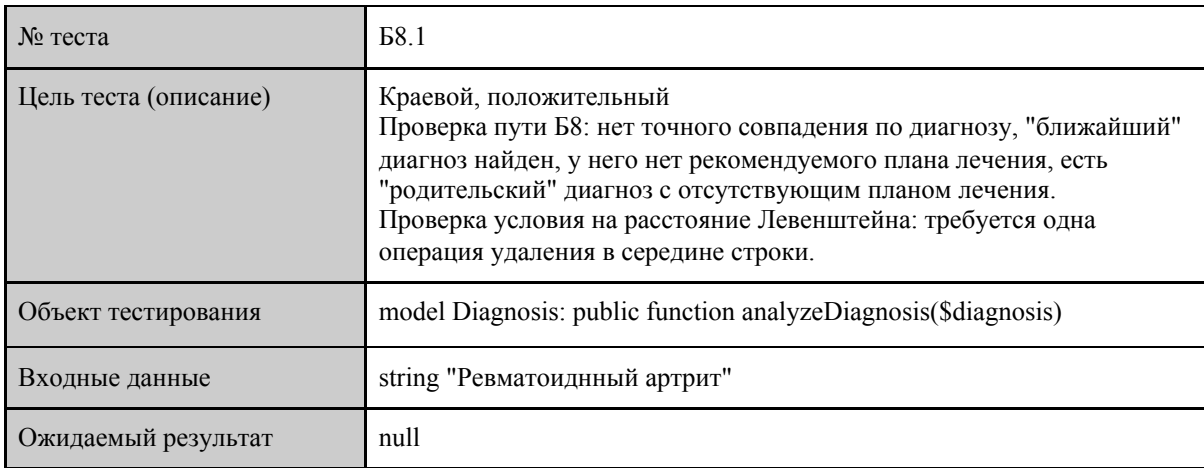

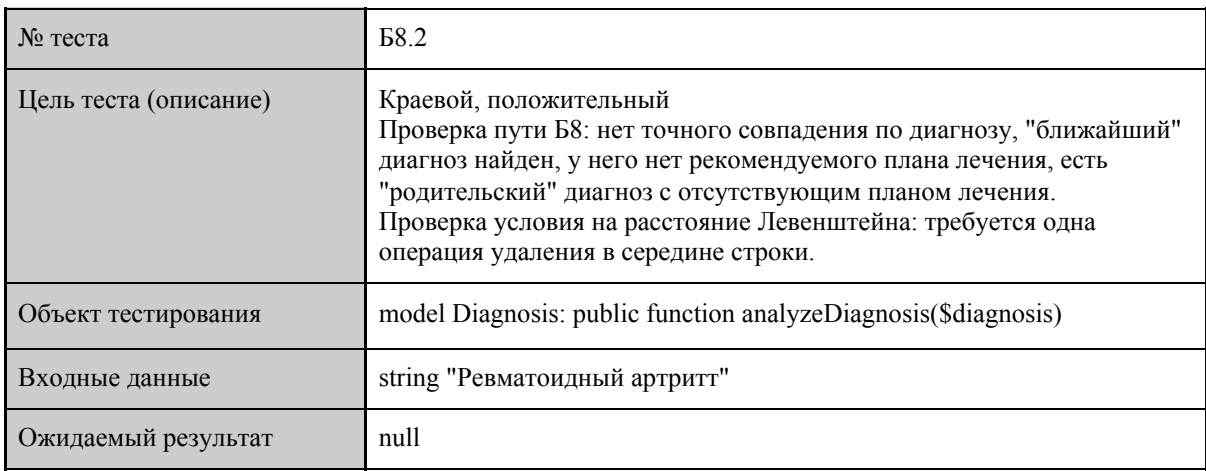

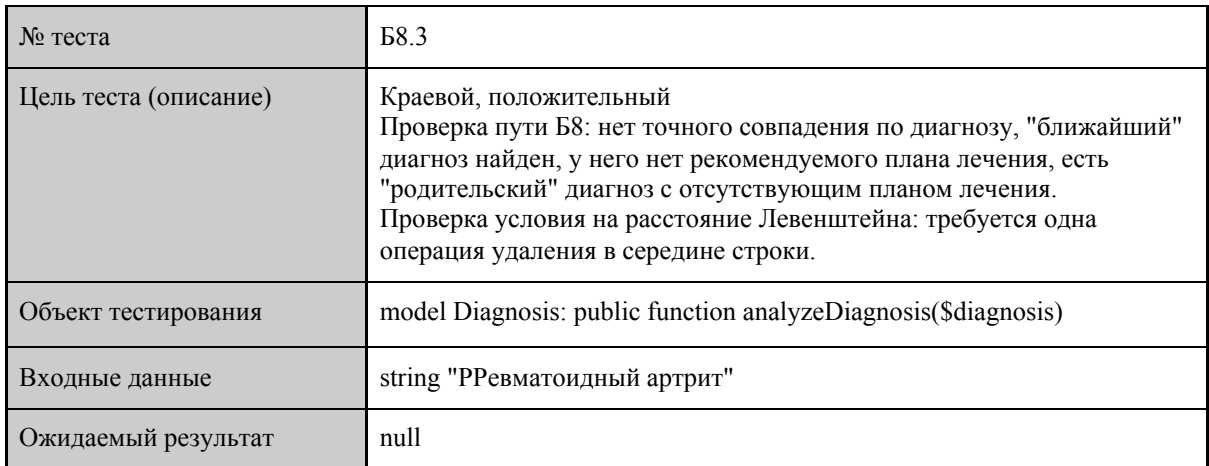

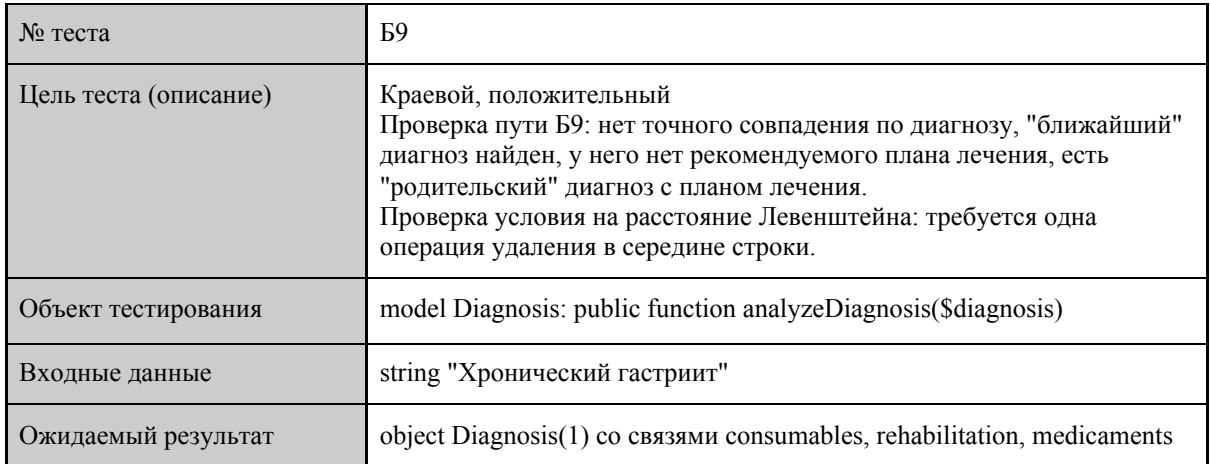

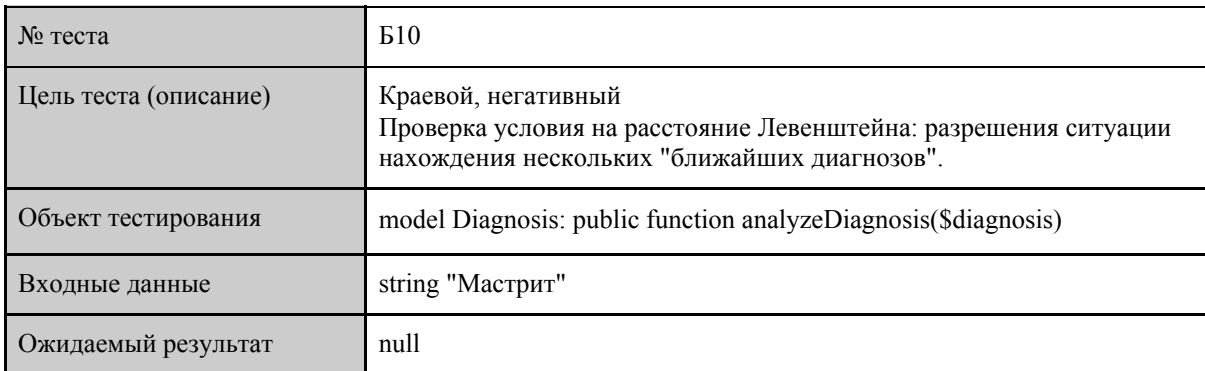

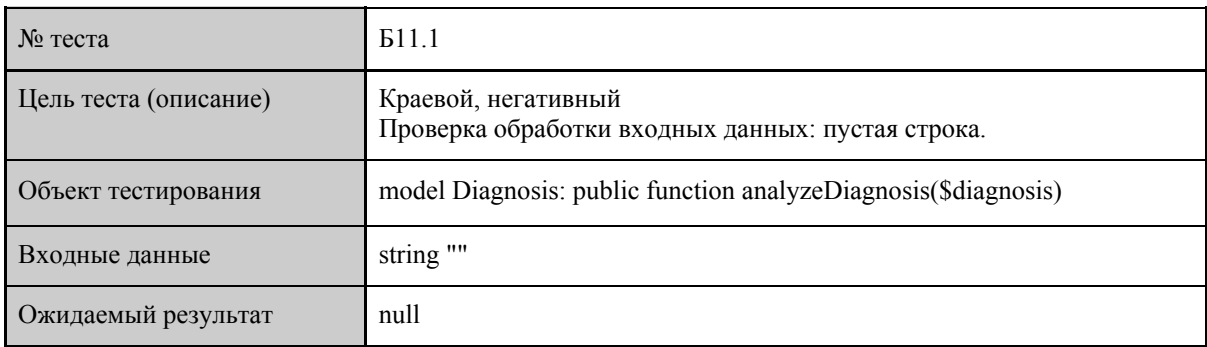

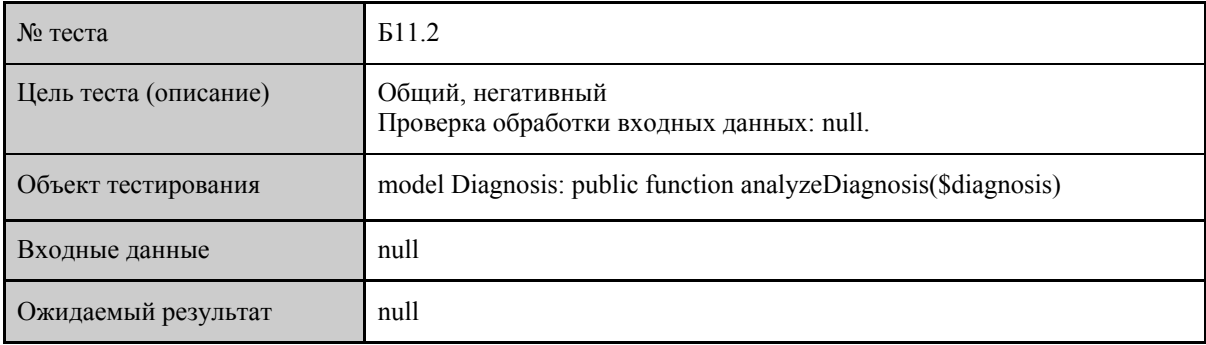

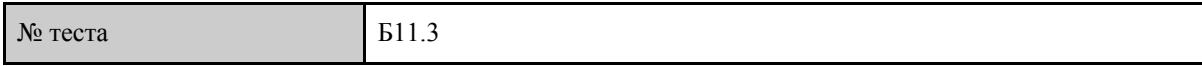

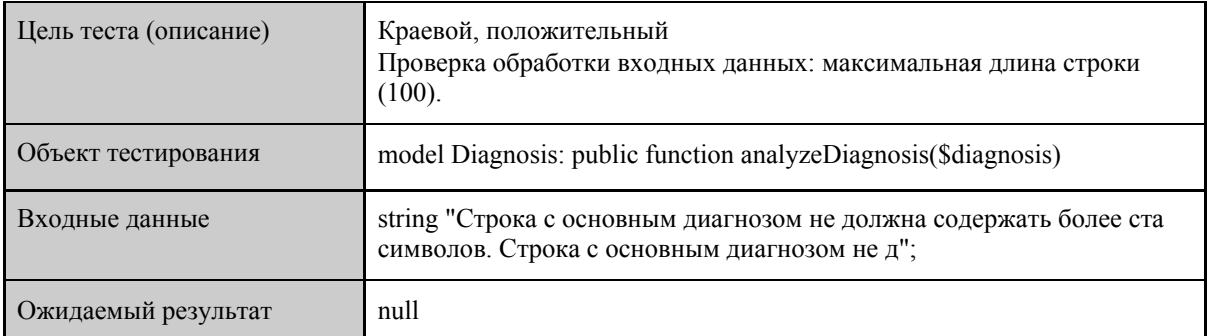

#### <span id="page-24-0"></span>3.1.2 Метод getPlan

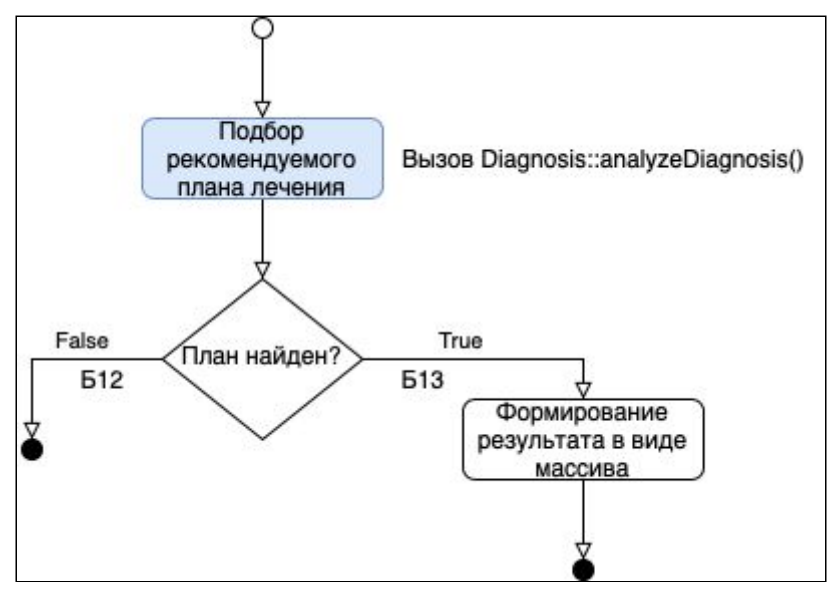

Рис. 3.2. Категории тестов для путей в блок-схеме метода getPlan.

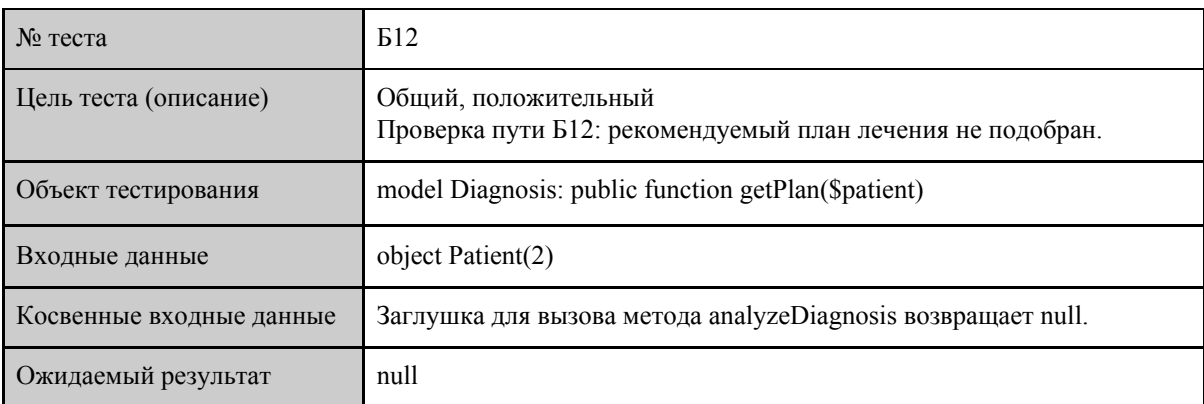

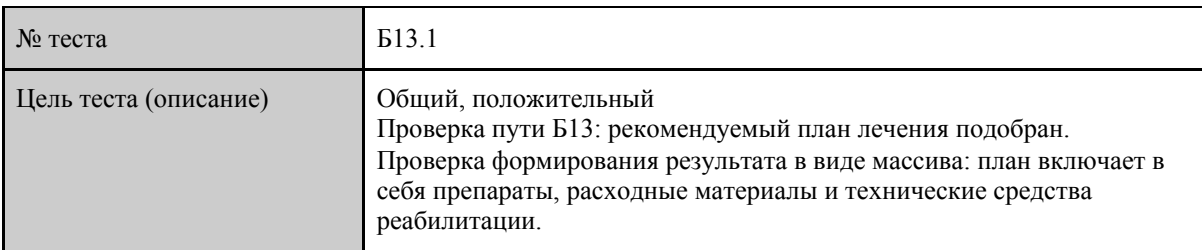

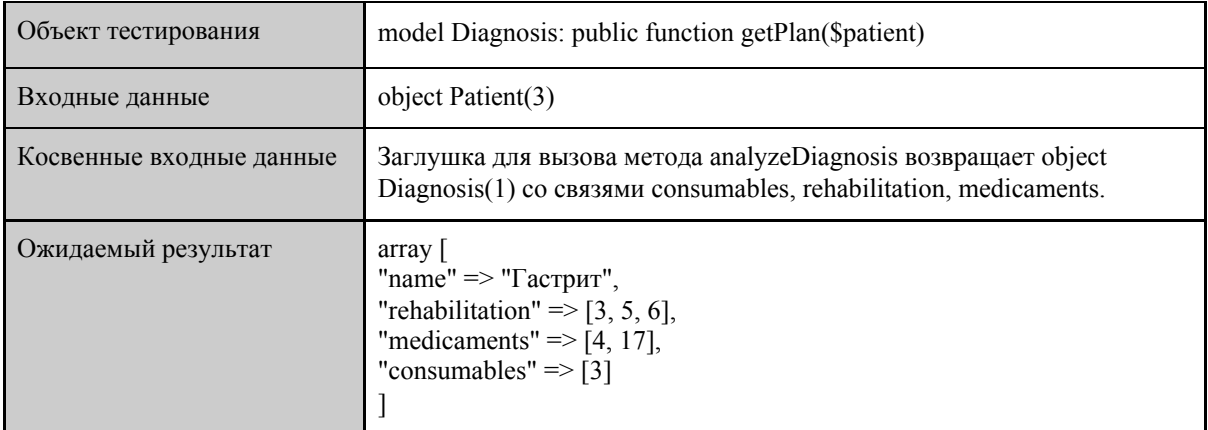

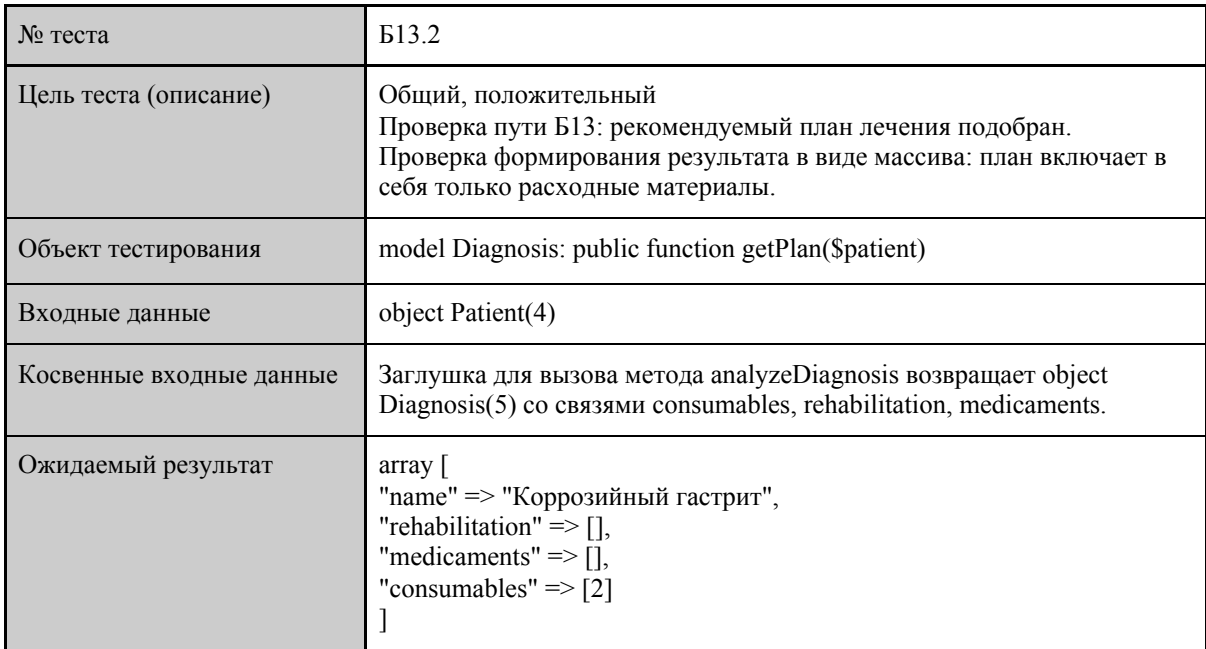

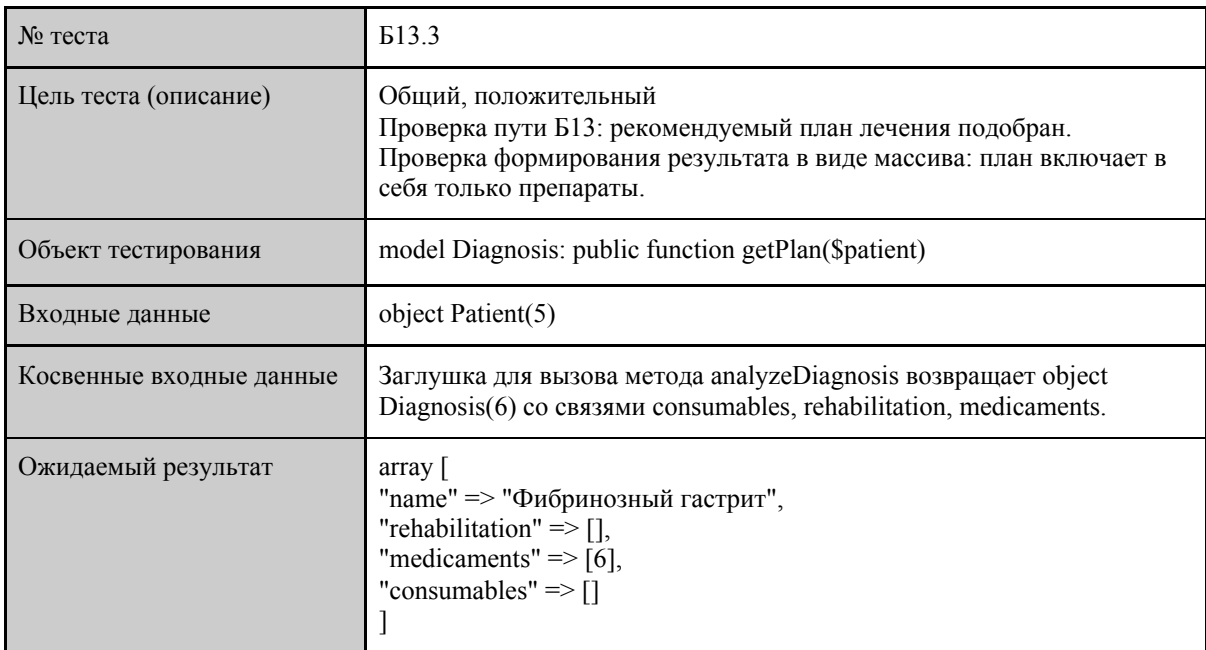

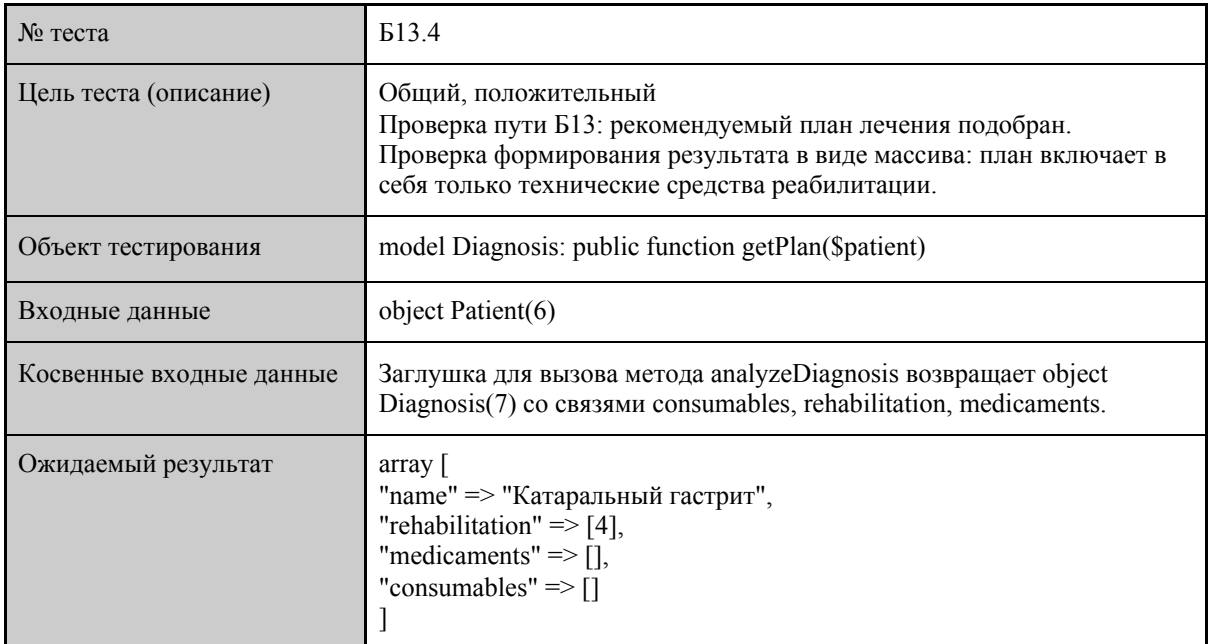

#### <span id="page-26-0"></span>3.1.3 Метод getLastNeed

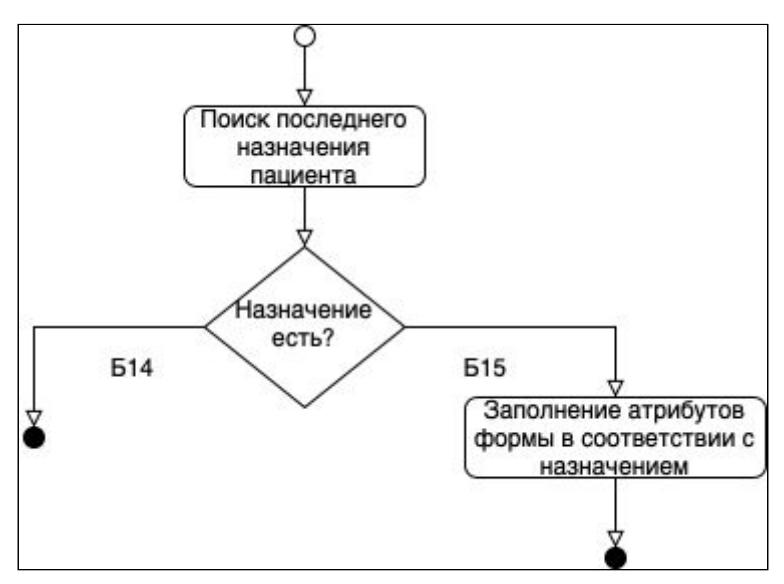

Рис. 3.3. Категории тестов для путей в блок-схеме метода getLastNeed.

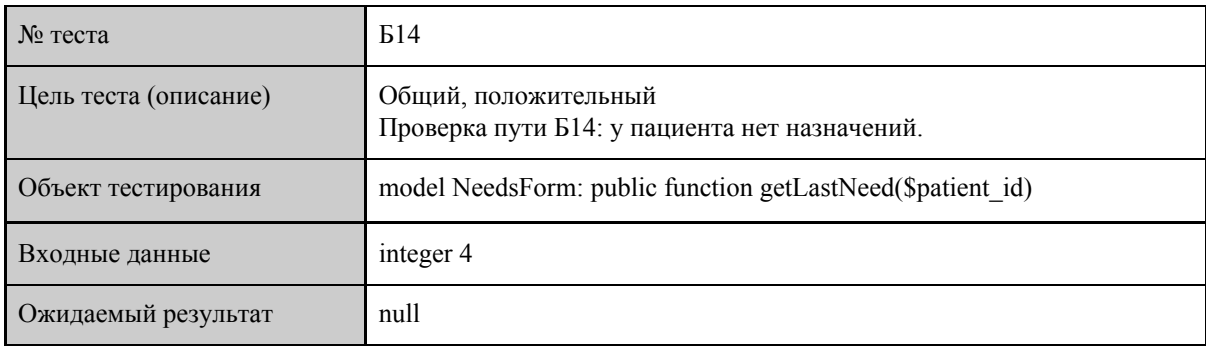

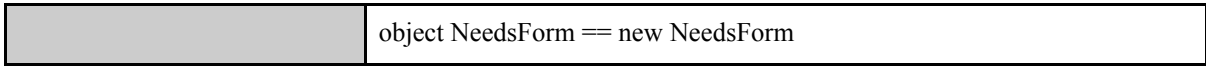

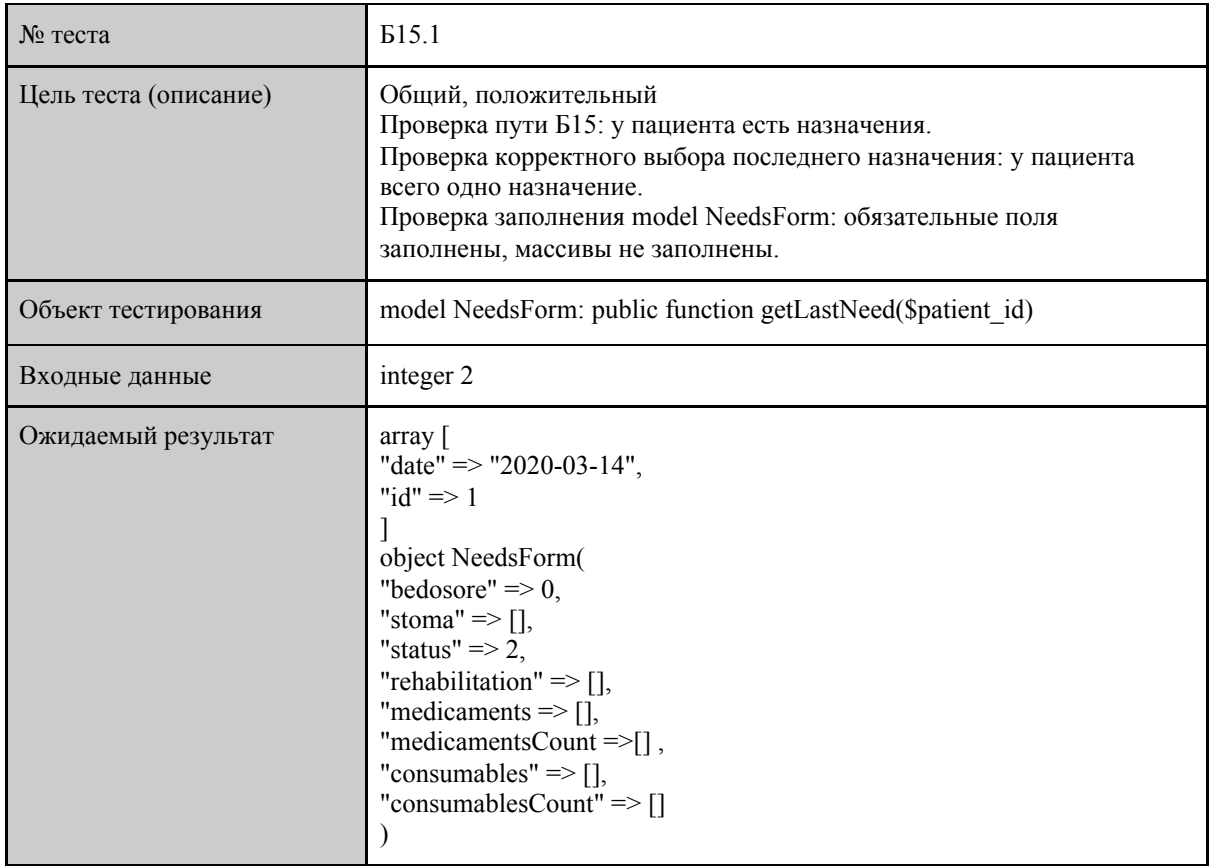

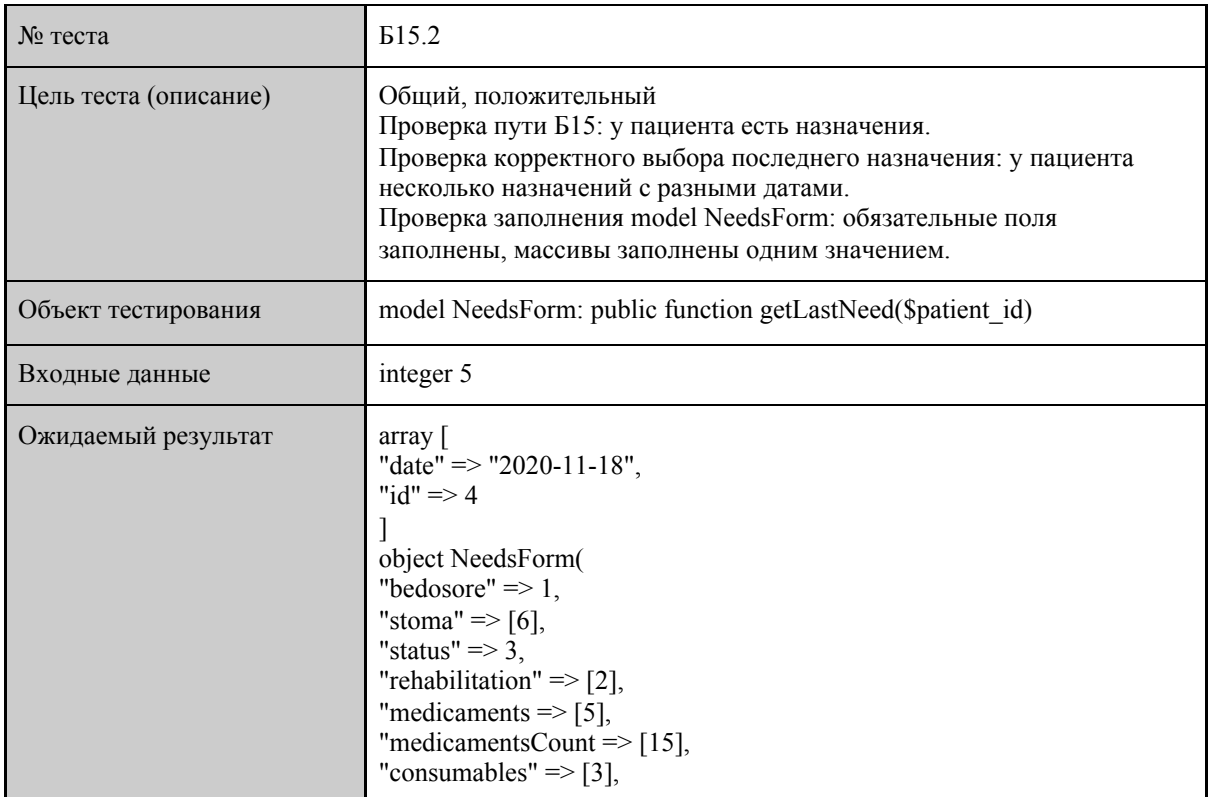

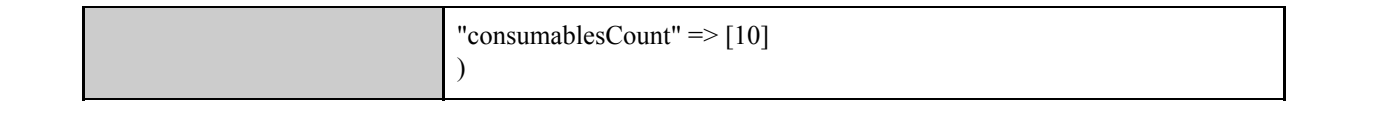

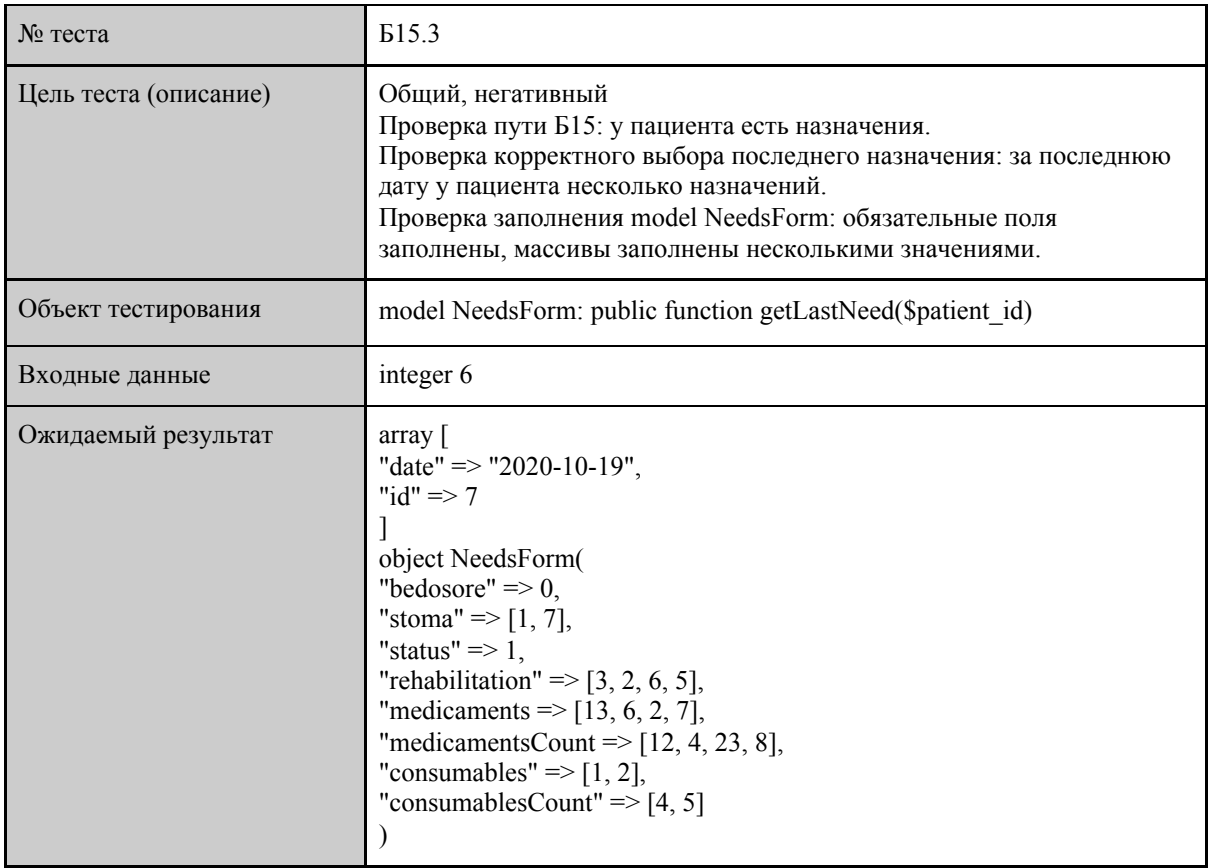

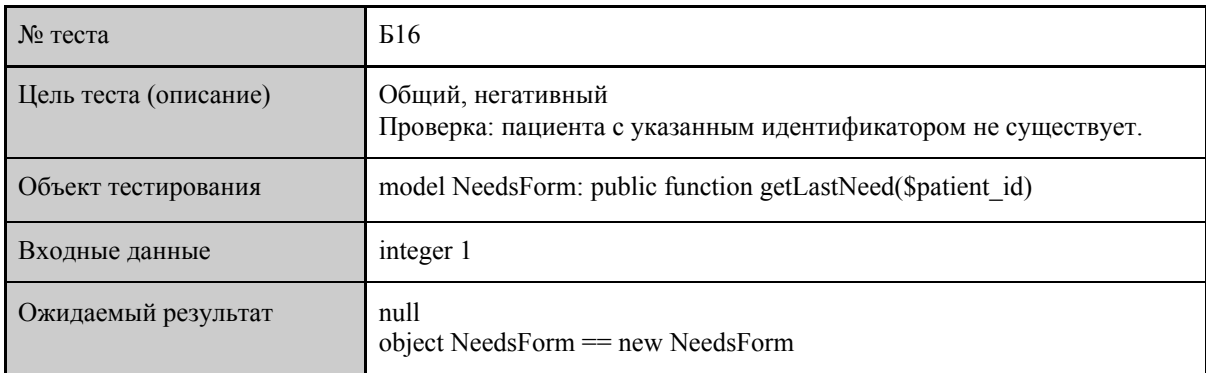

# <span id="page-29-0"></span>3.2 Интеграционное тестирование

# <span id="page-29-1"></span>3.2.1 Интеграция метода analyzeDiagnosis в метод getPlan

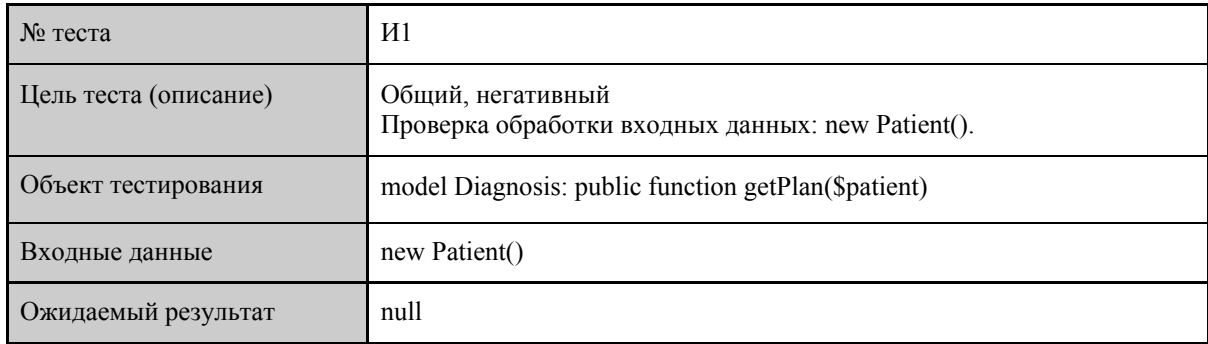

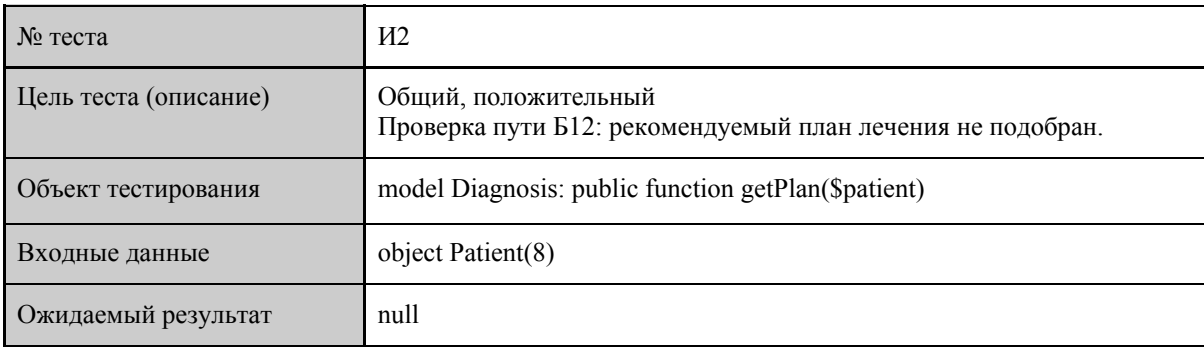

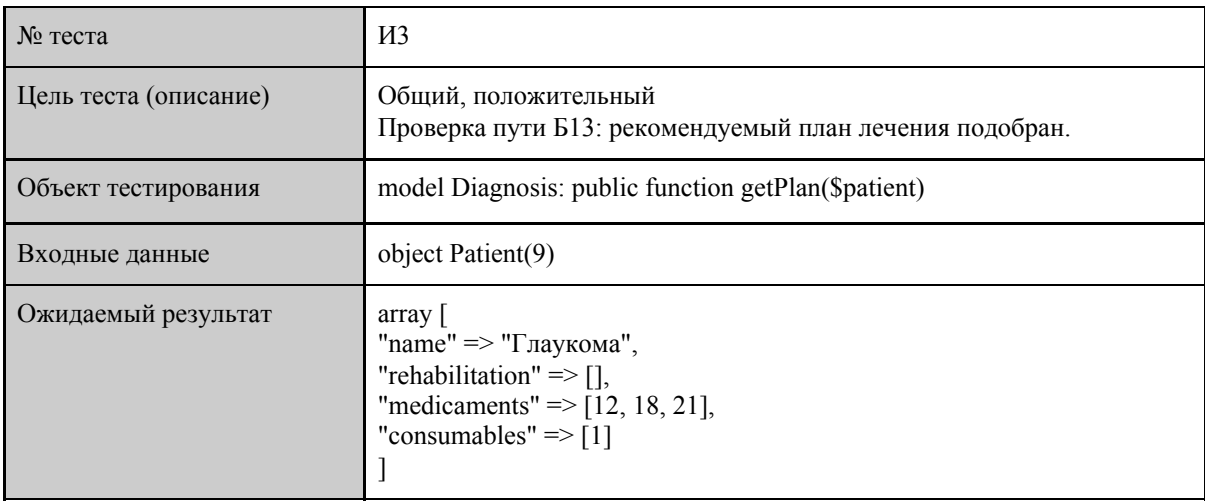

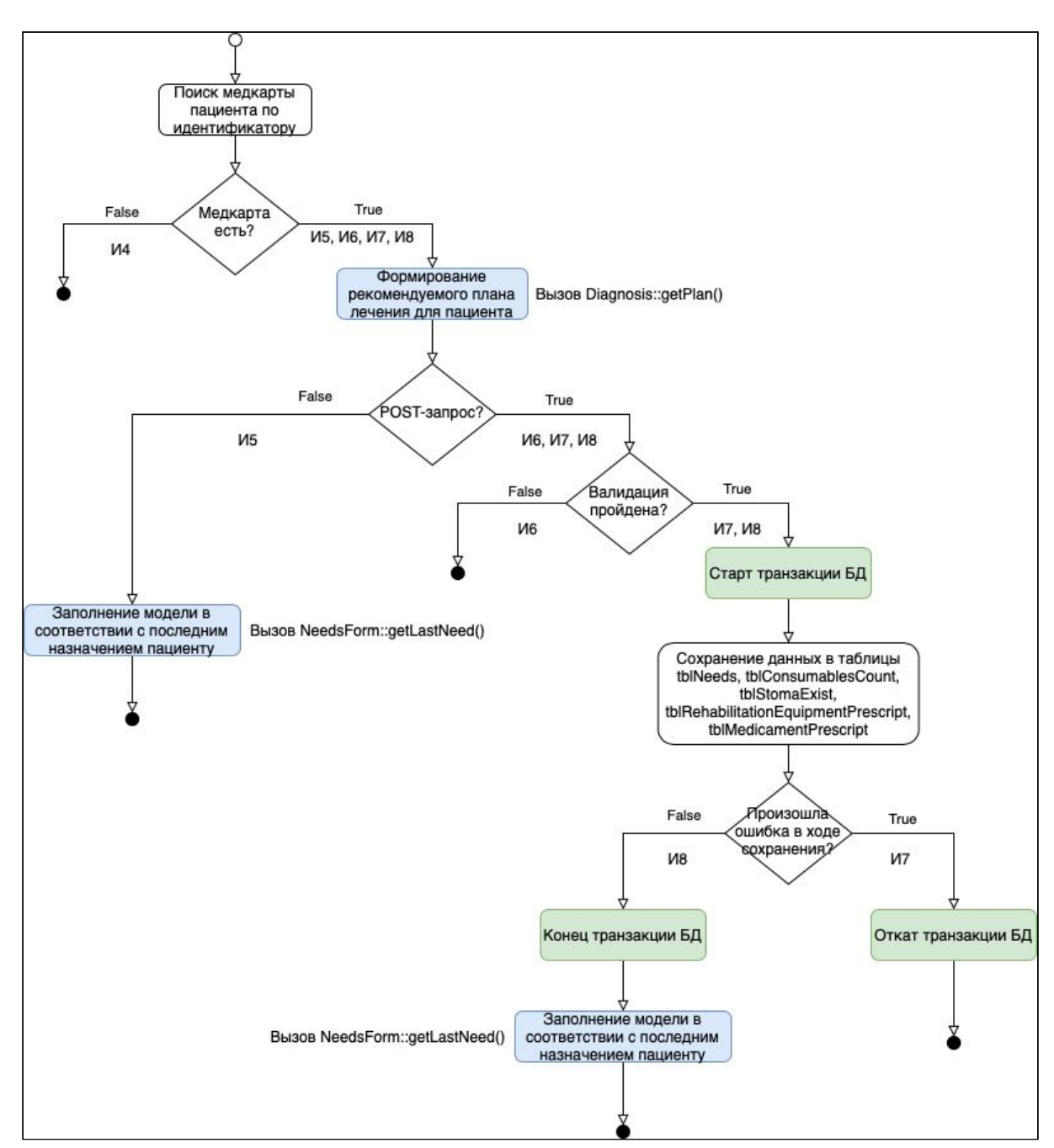

<span id="page-30-0"></span>3.2.2 Интеграция методов getPlan и getLastNeed в метод actionIndex

Рис. 3.4. Категории тестов для путей в блок-схеме метода actionIndex.

| № теста                  | И4                                                                                             |
|--------------------------|------------------------------------------------------------------------------------------------|
| Цель теста (описание)    | Общий, положительный<br>Проверка пути И4: медкарта с указанным идентификатором<br>отсутствует. |
| Объект тестирования      | controller NeedsController: public function actionIndex(\$id)                                  |
| Входные данные           | integer 1                                                                                      |
| Косвенные входные данные | Заглушка для вызова метода post компоненты request возвращает array                            |

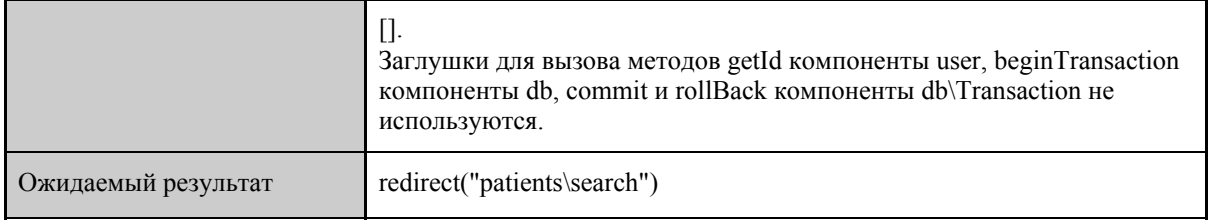

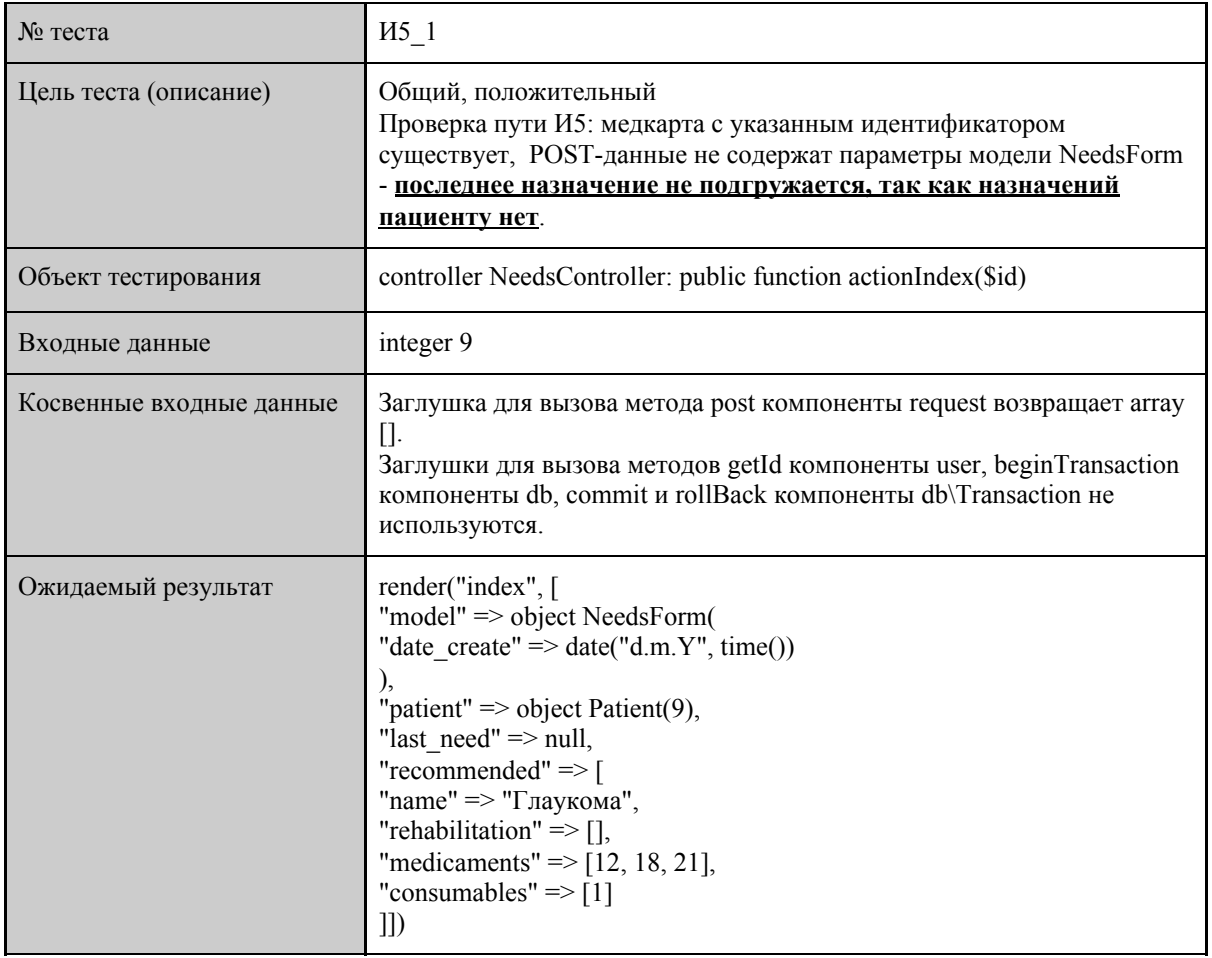

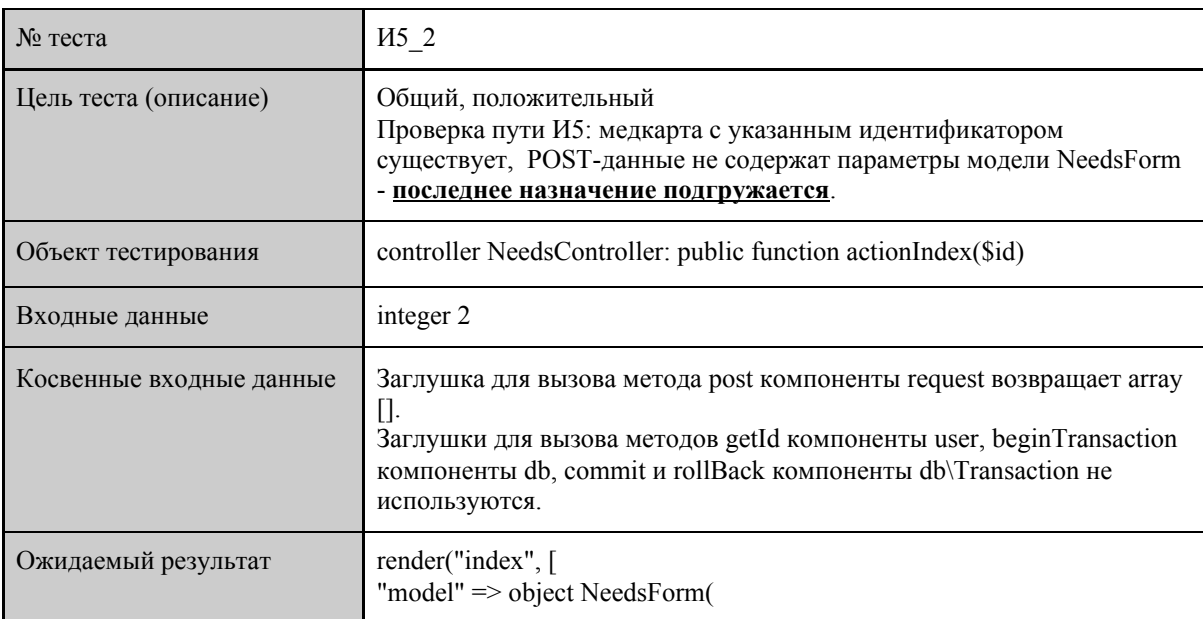

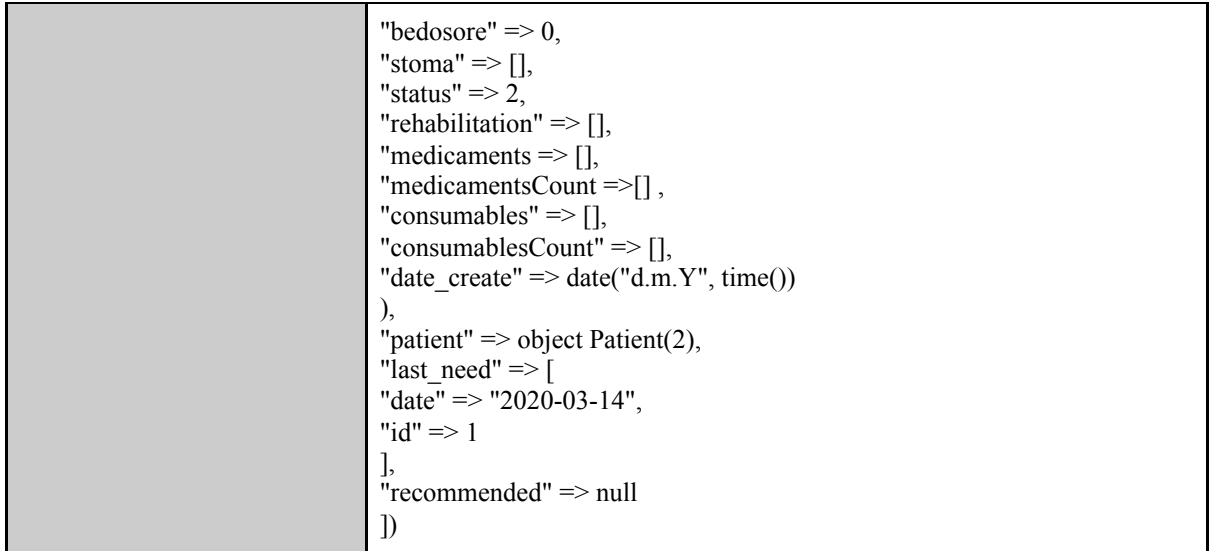

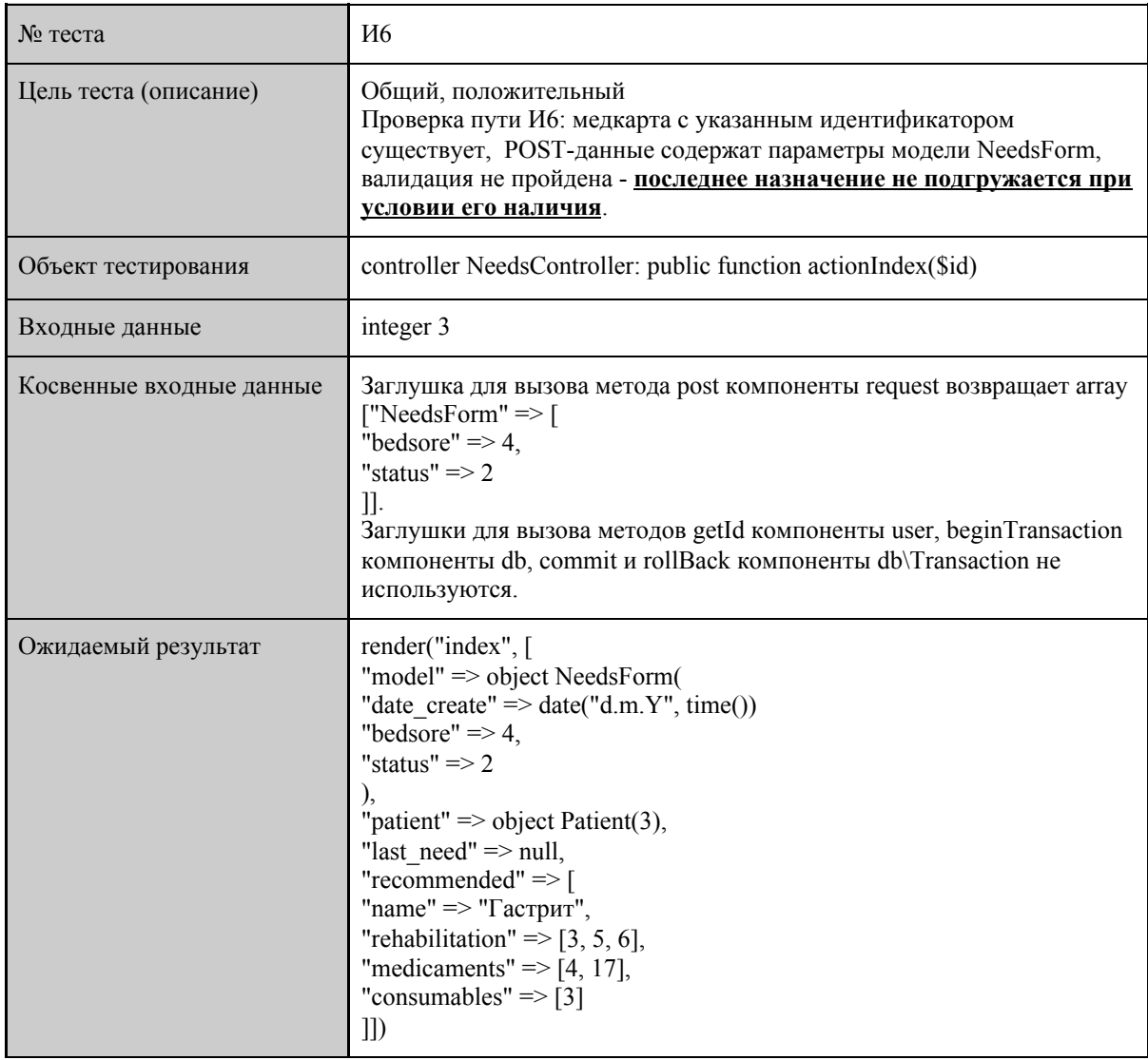

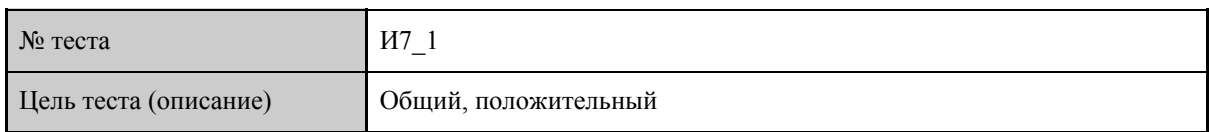

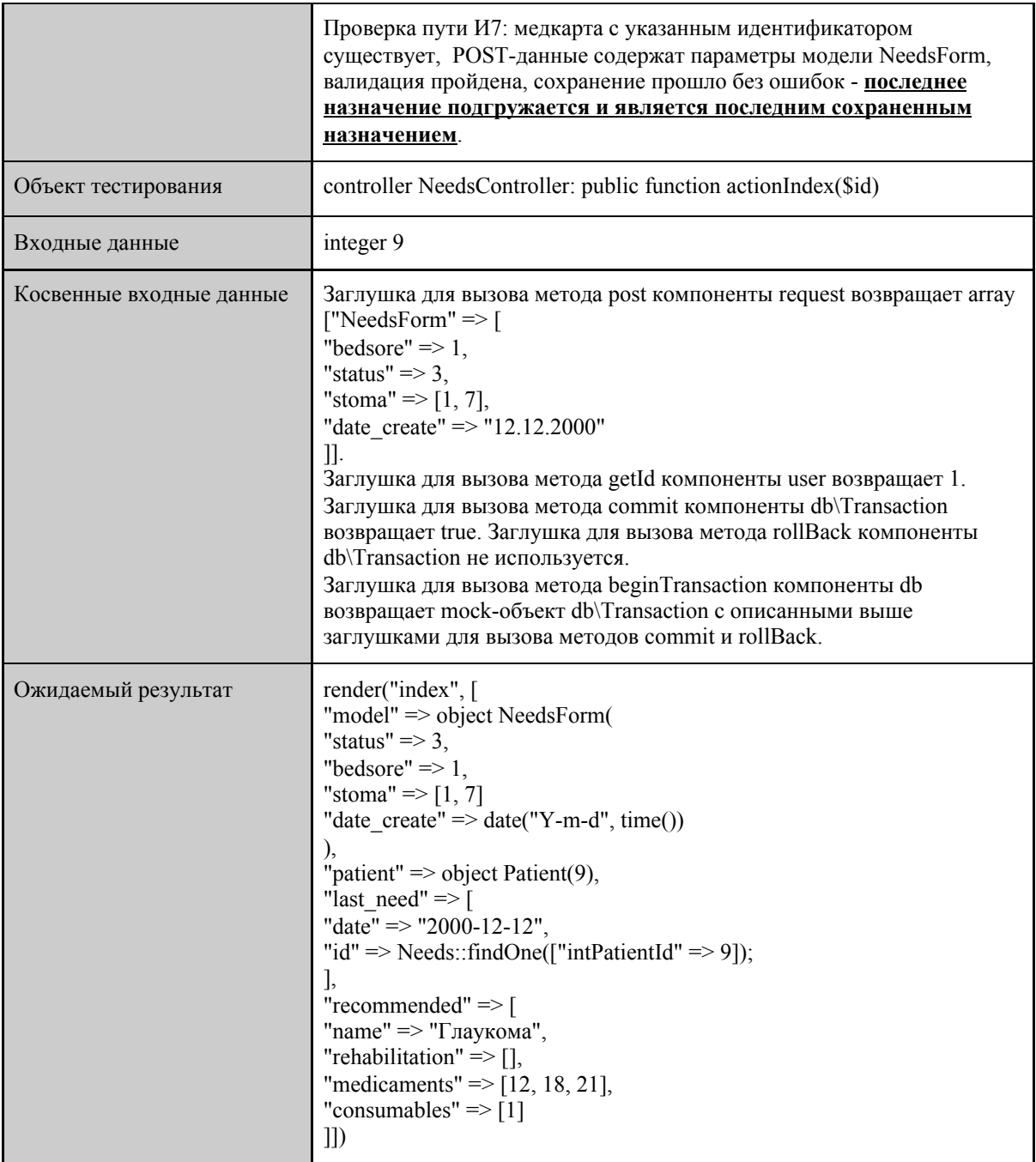

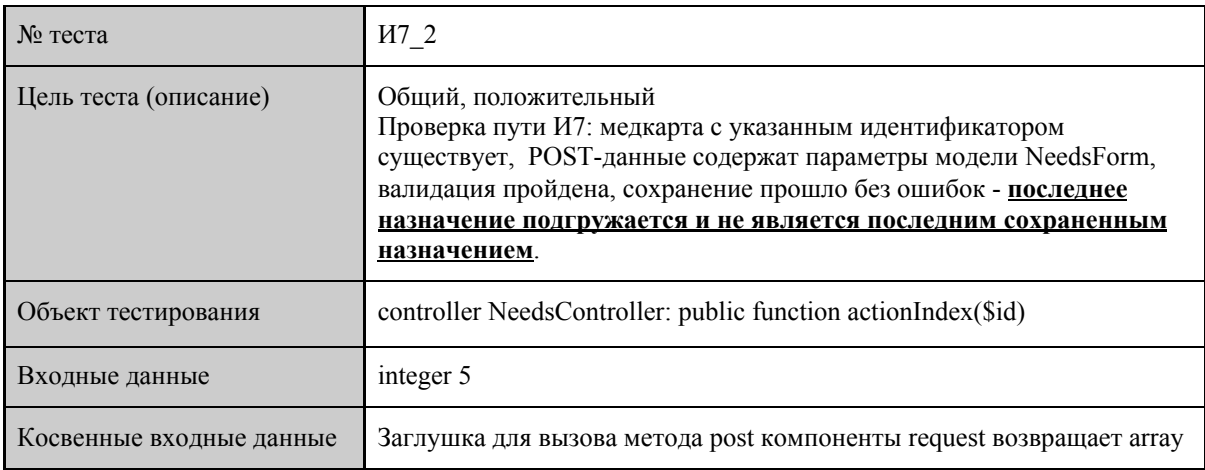

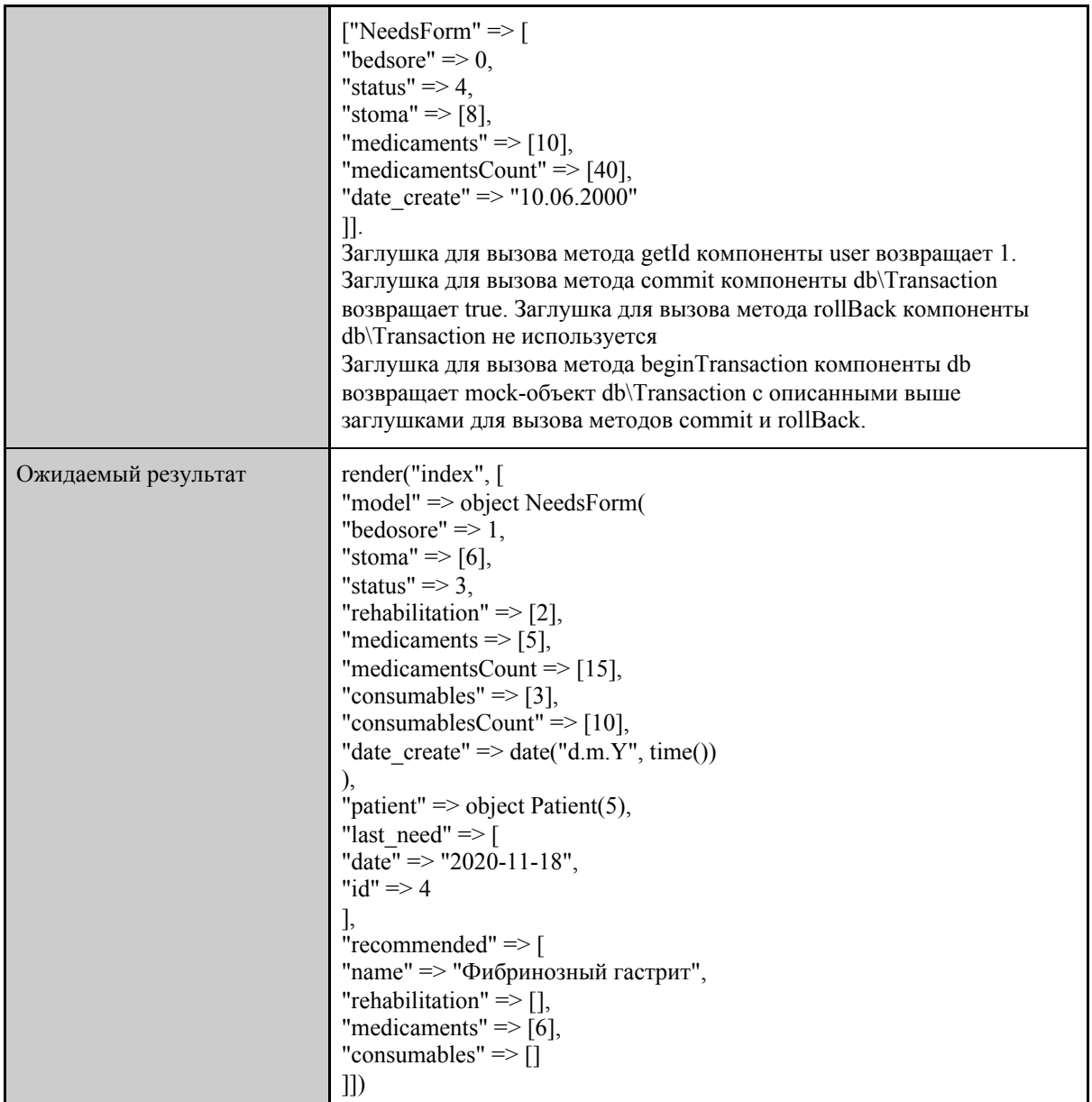

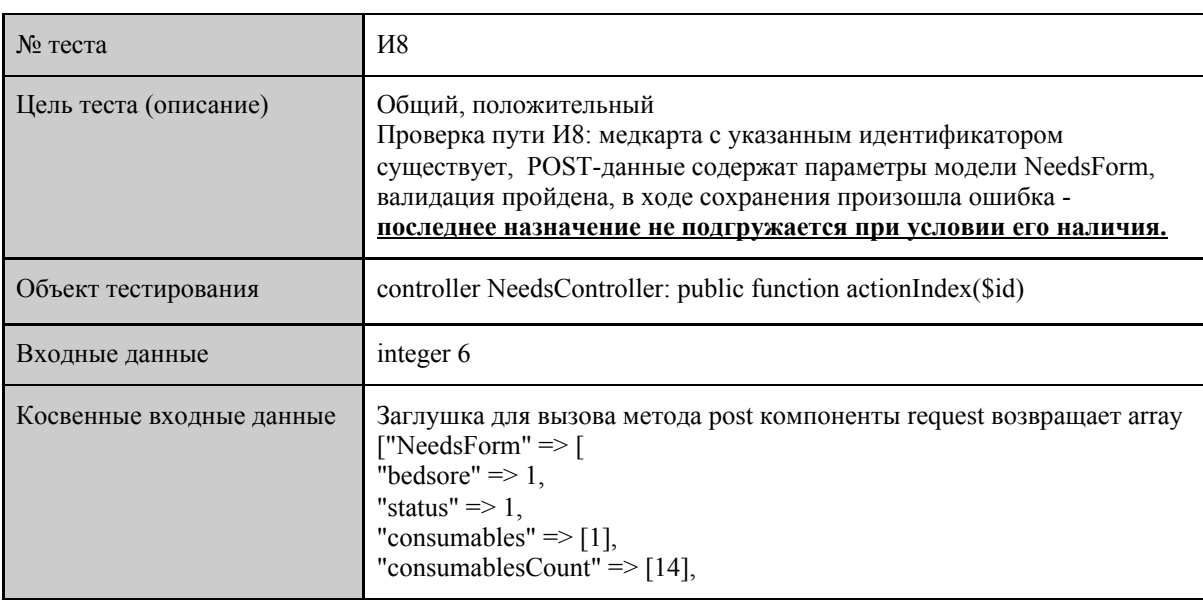

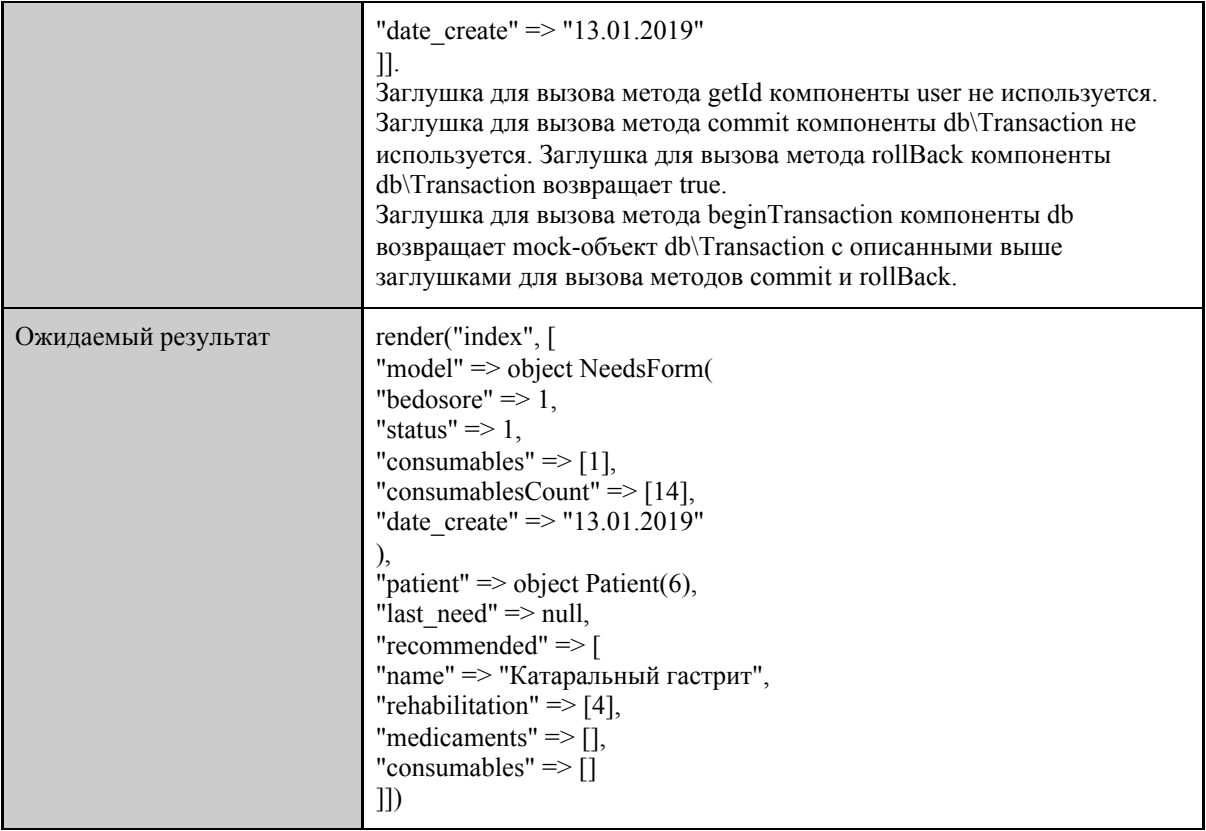

# <span id="page-36-0"></span>3.3 Аттестационное тестирование

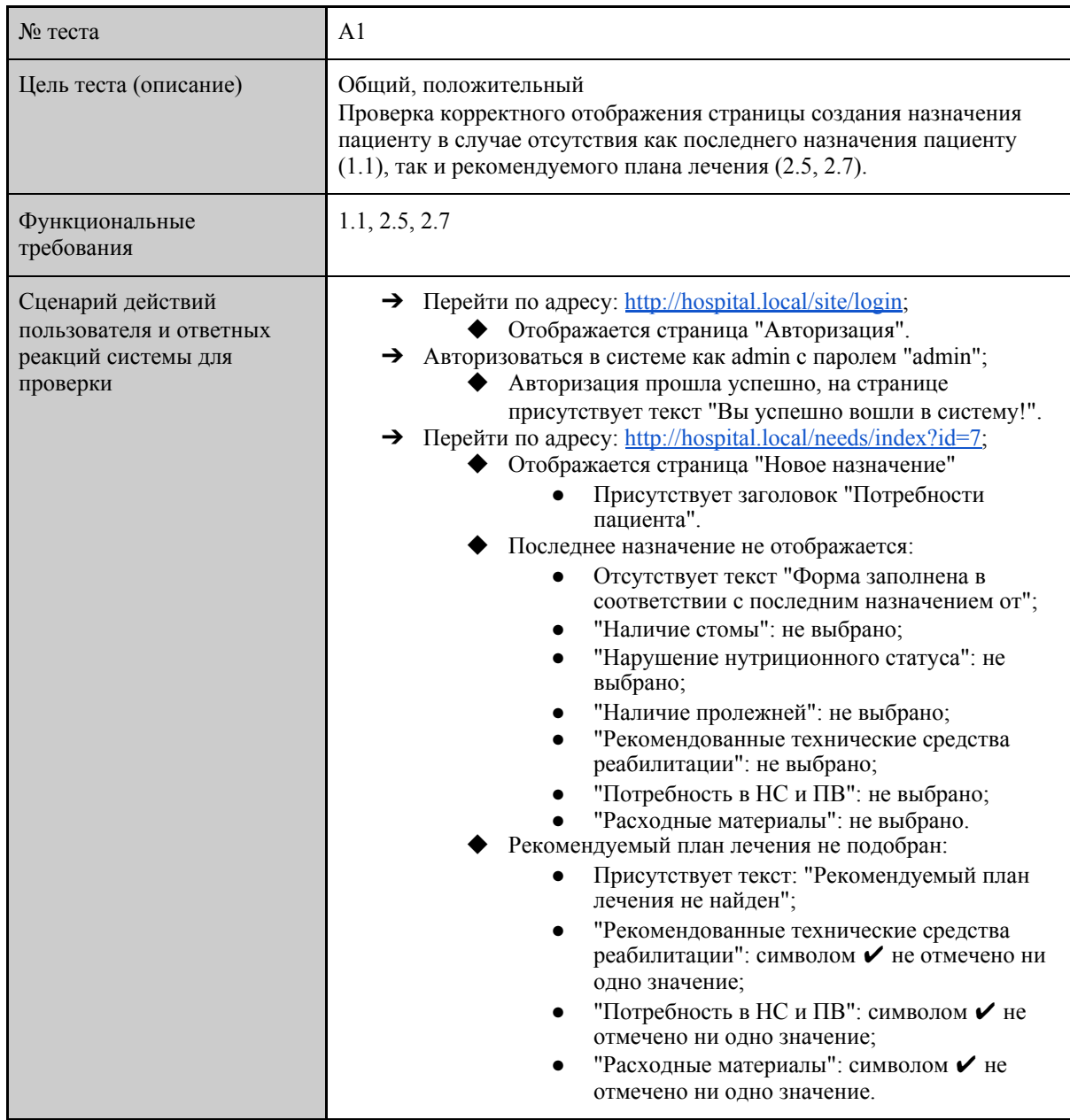

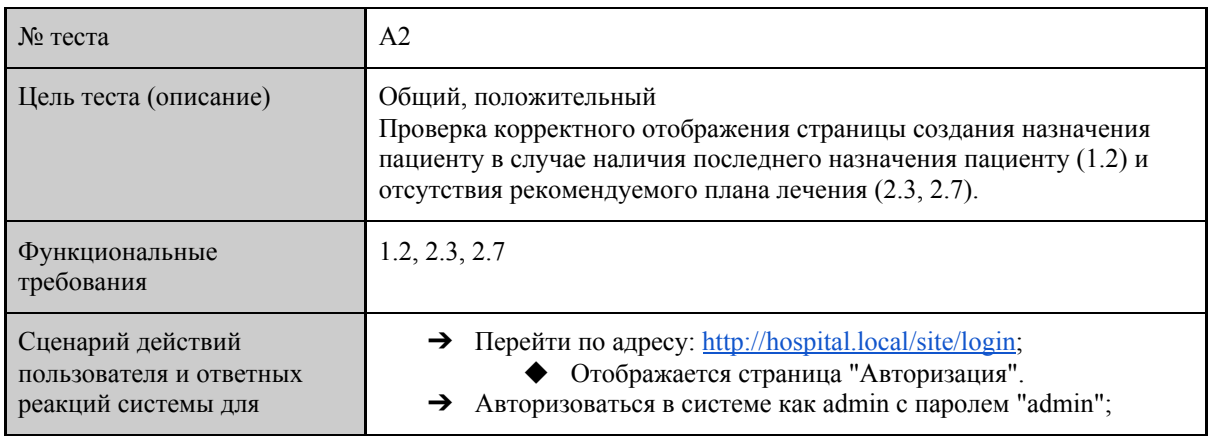

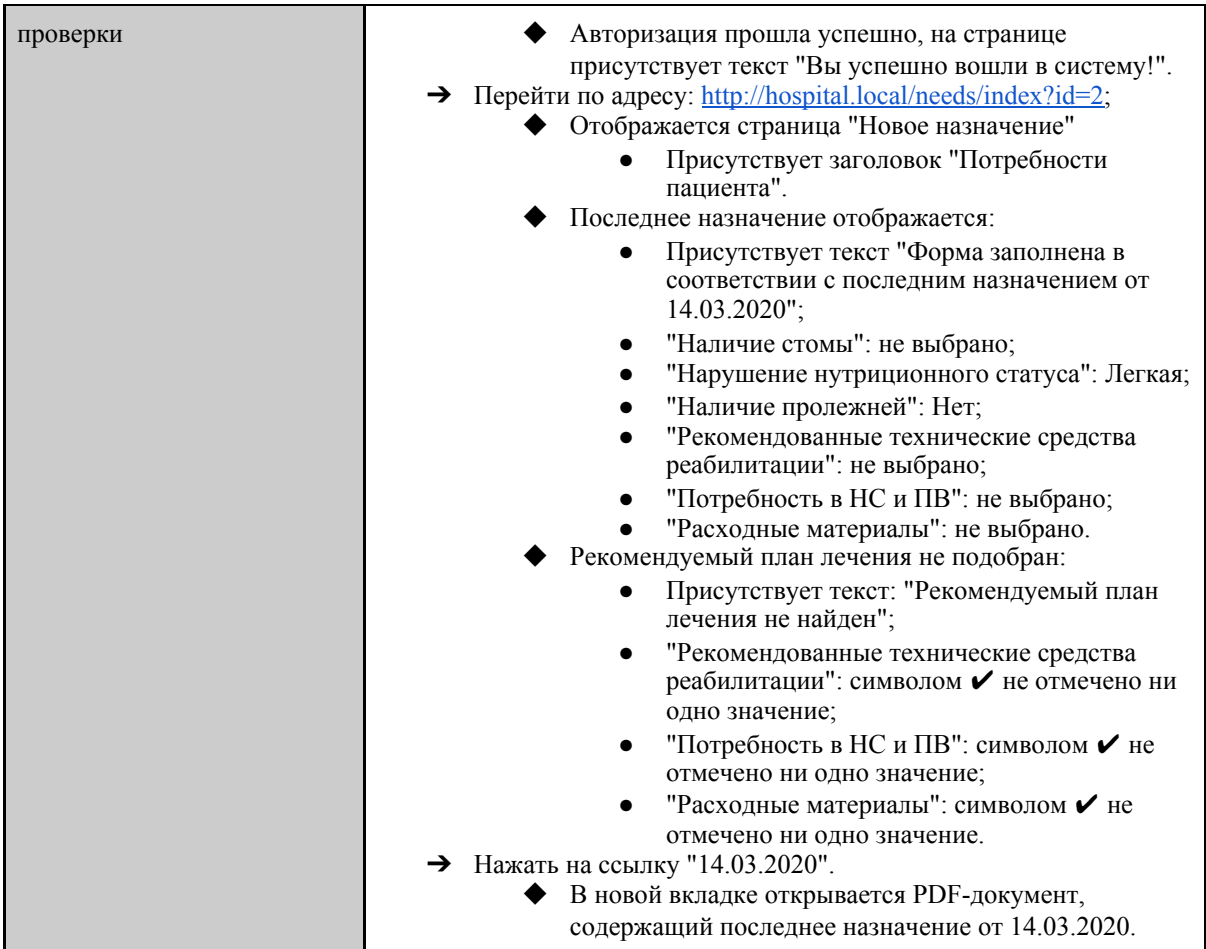

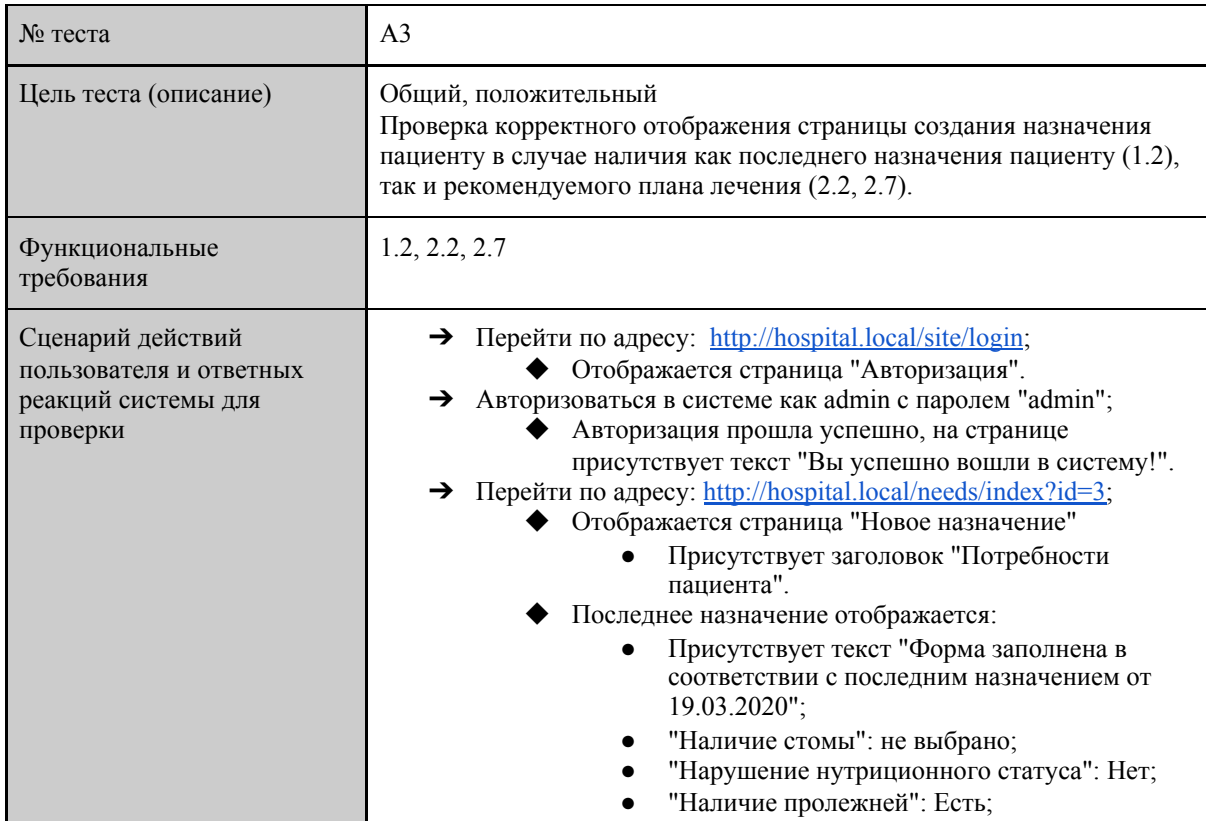

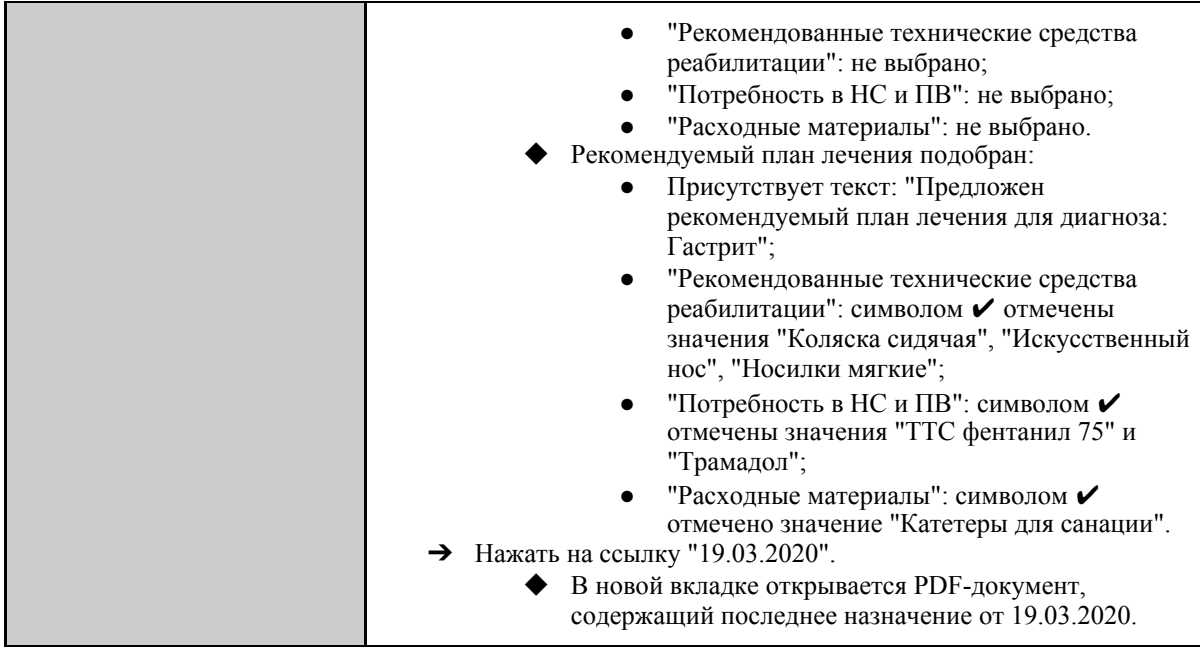

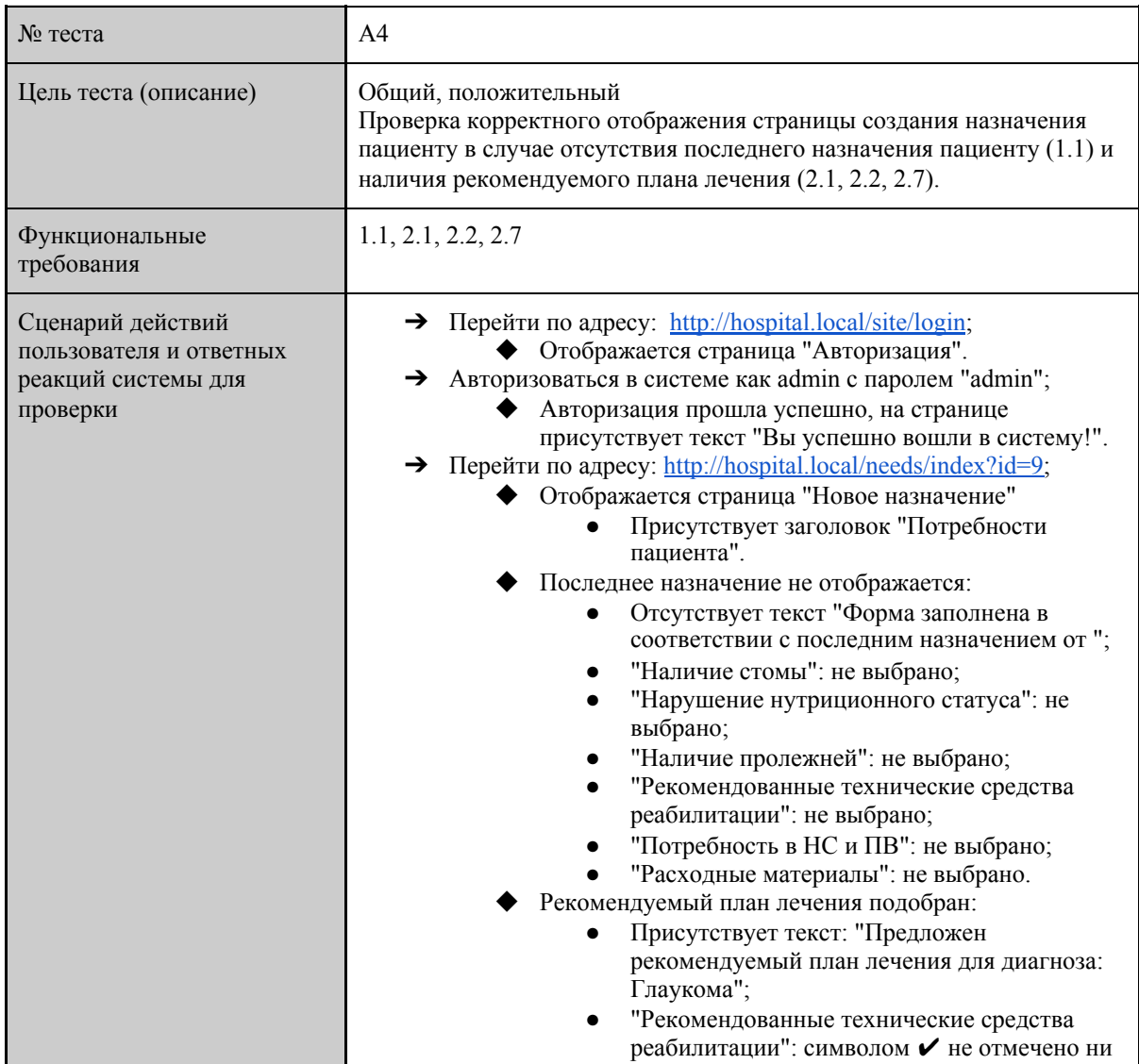

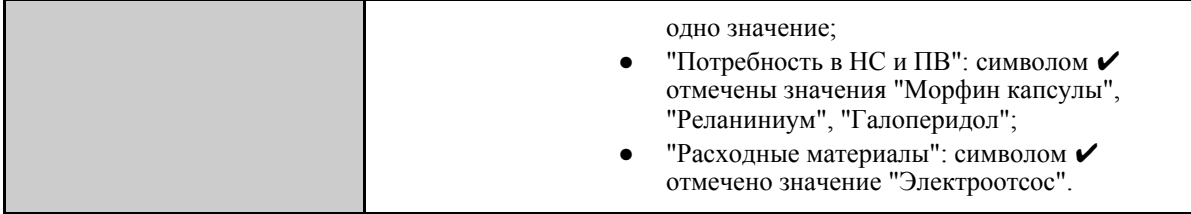

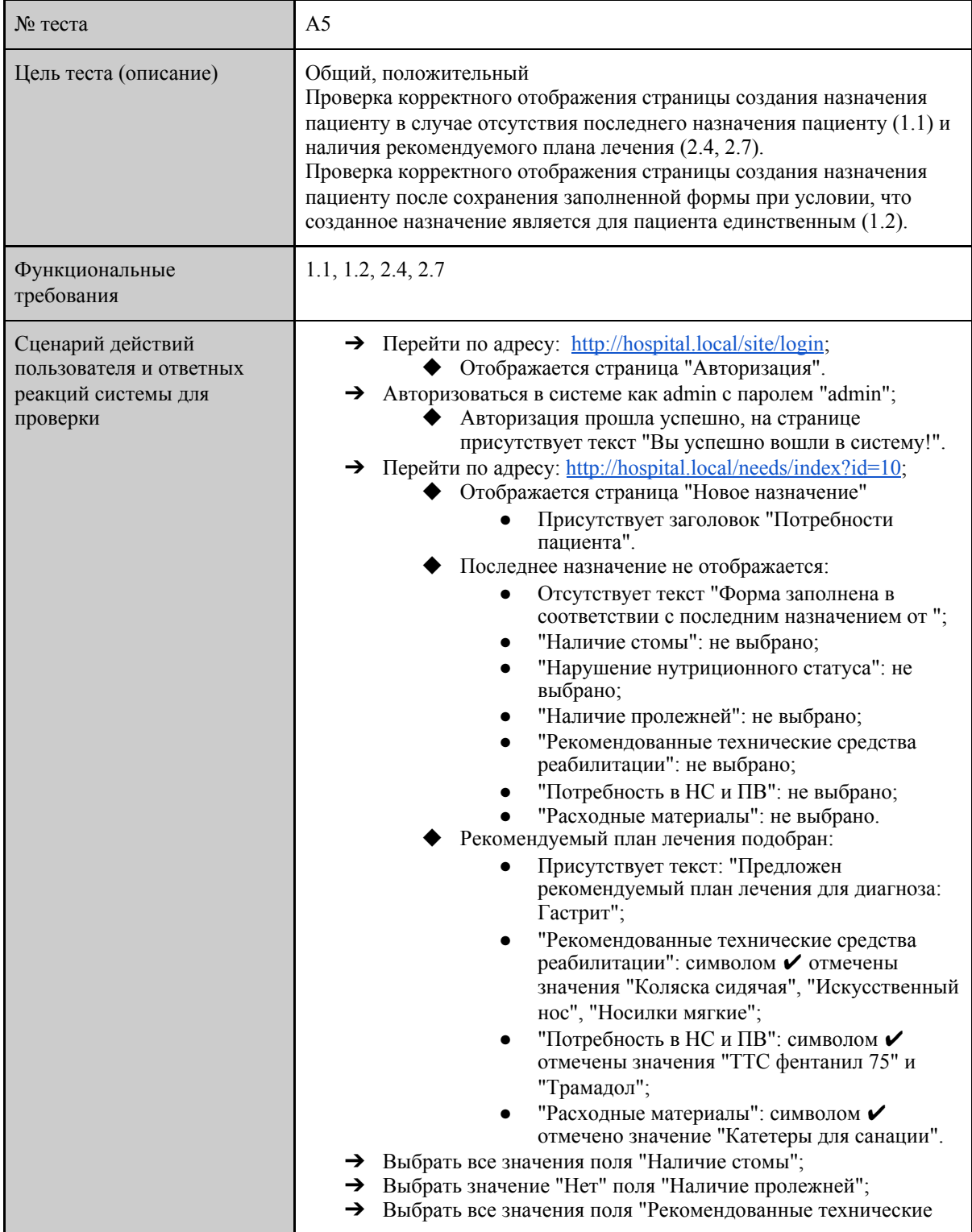

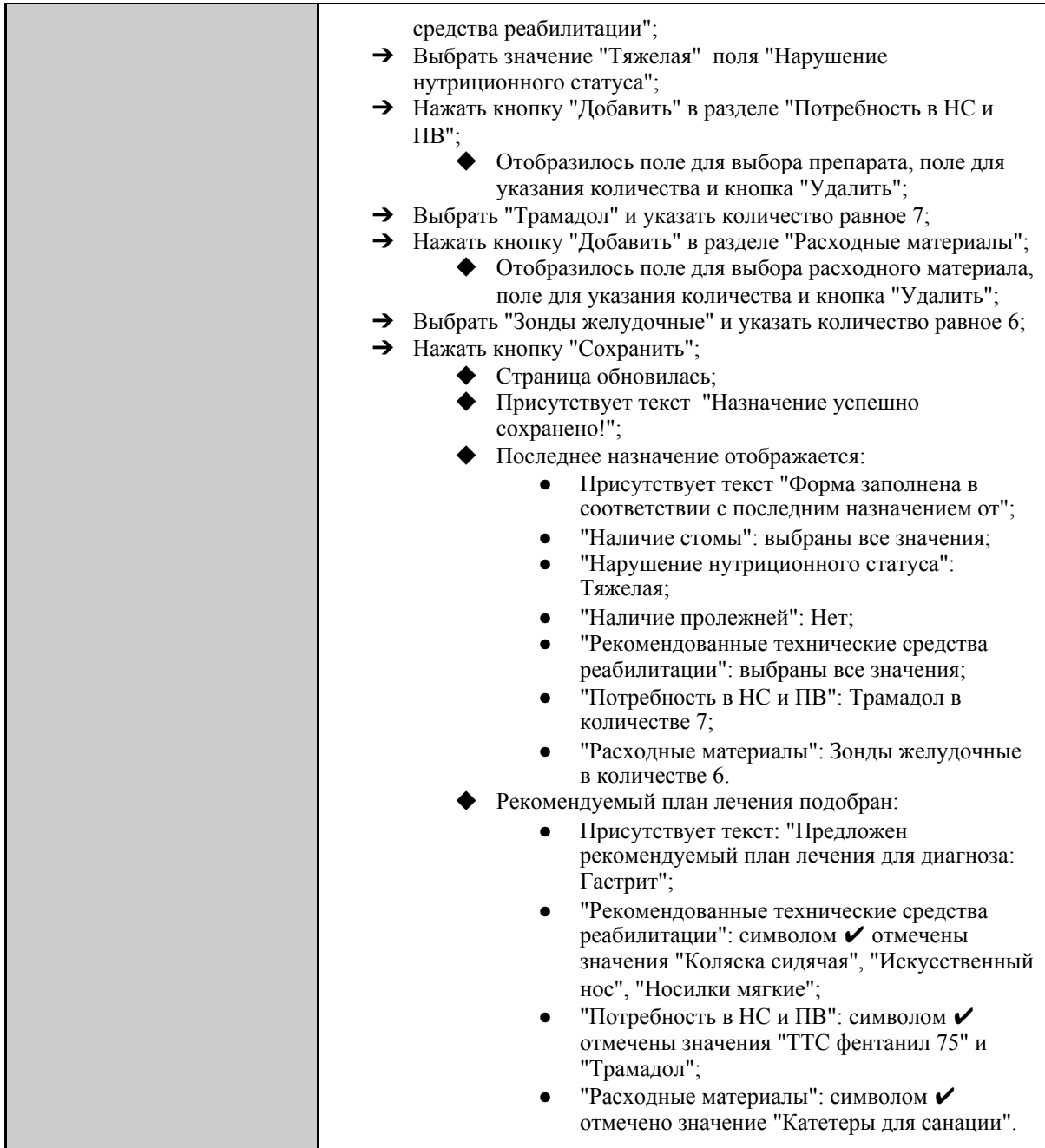

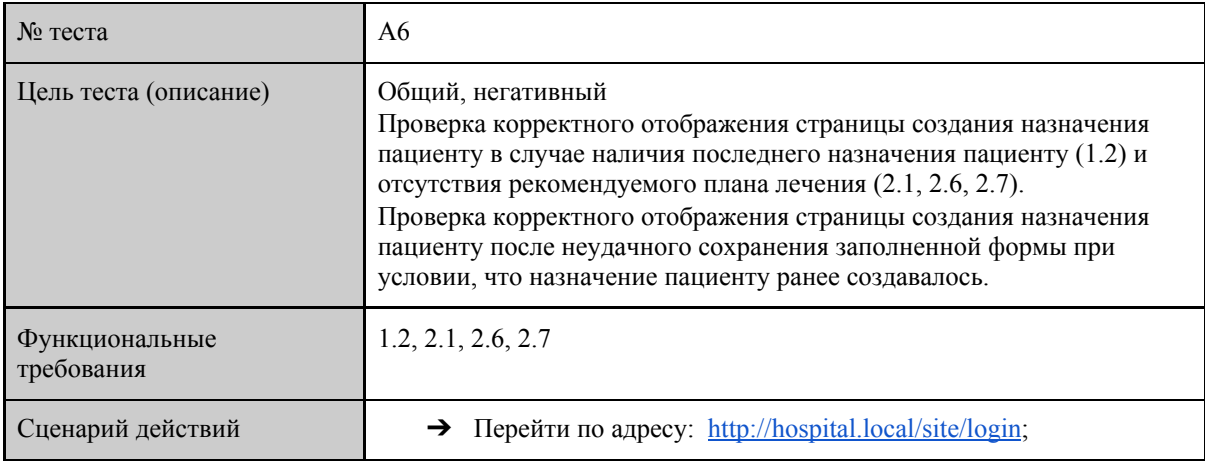

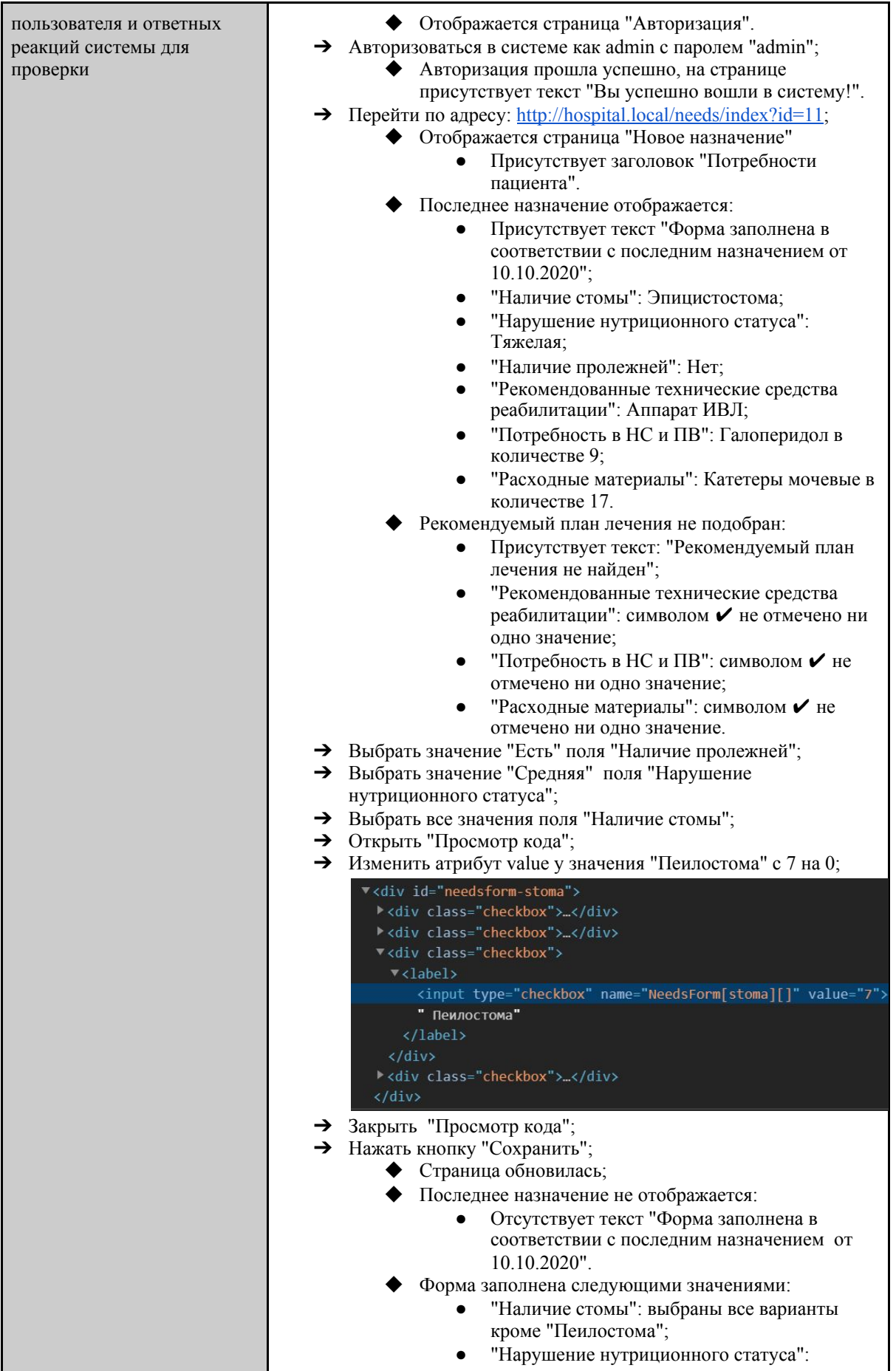

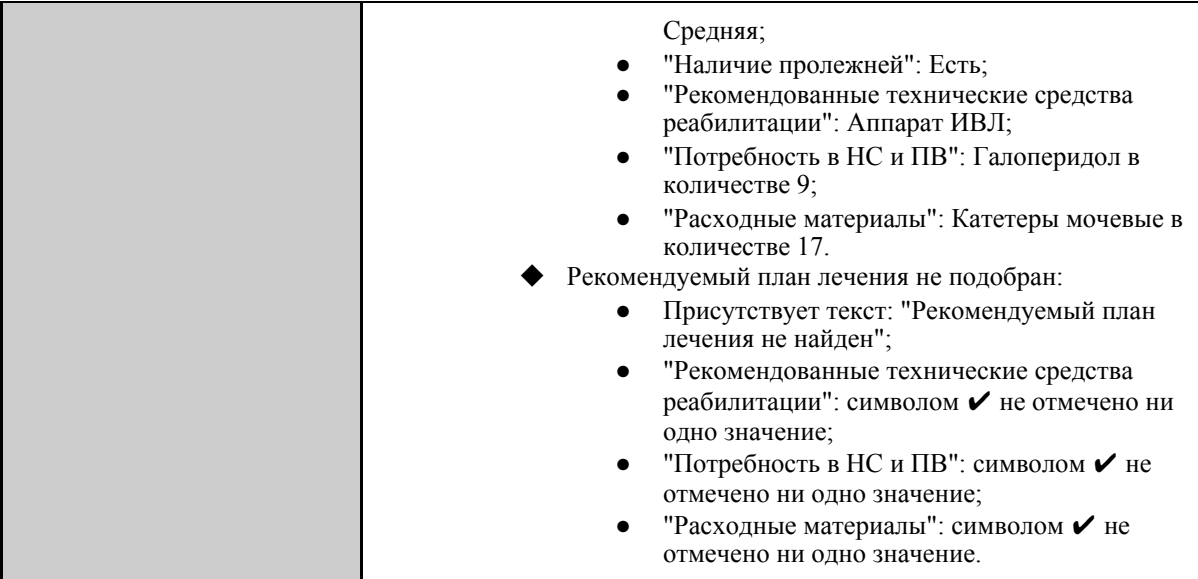

# <span id="page-43-0"></span>3.4 Тестирование производительности

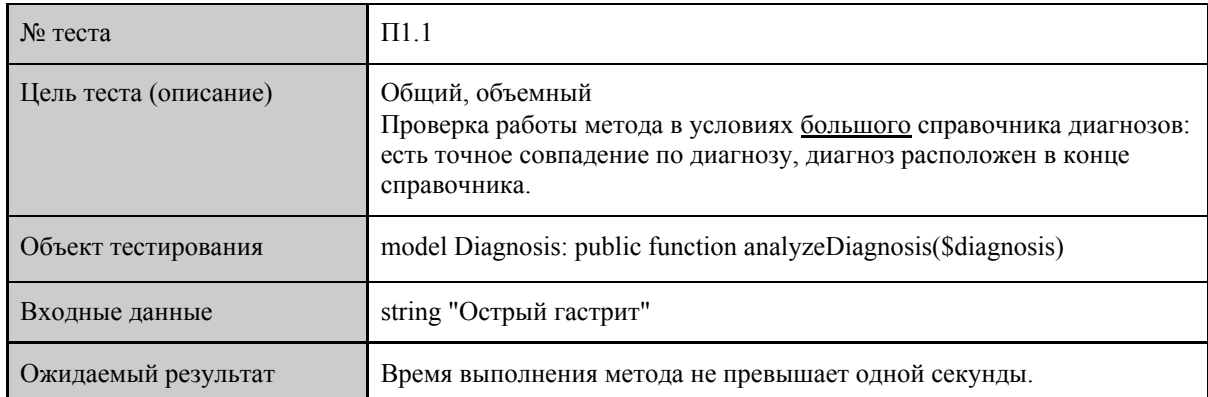

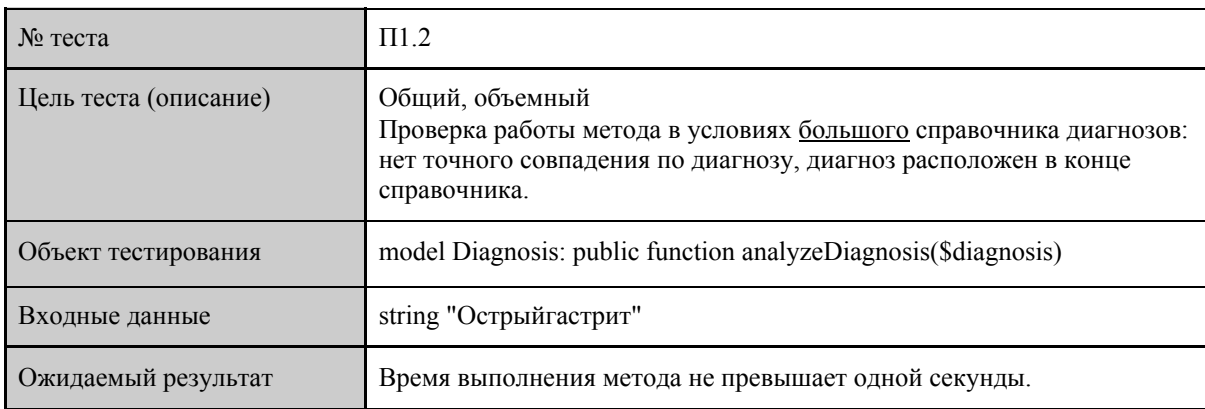

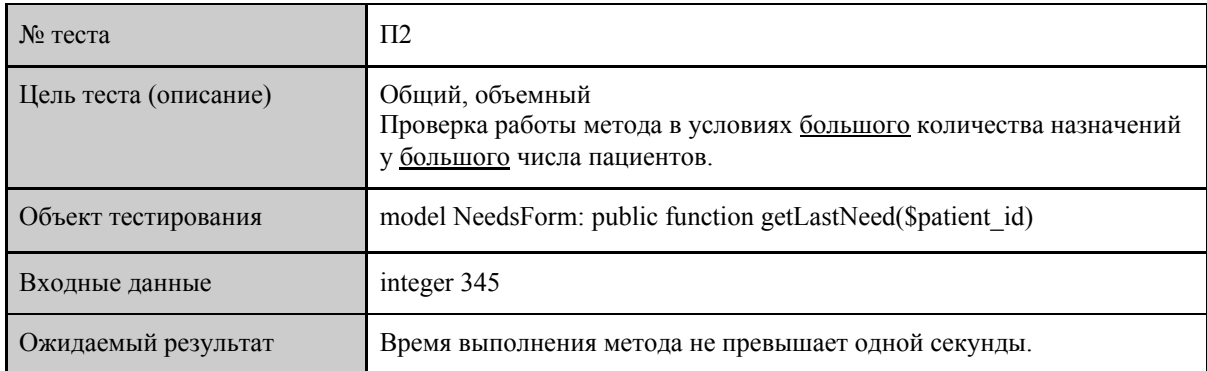

## <span id="page-44-0"></span>3.5 Покрытие кода тестами

Расчет тестового покрытия относительно исполняемого кода программного обеспечения проводится по формуле:

$$
T_{cov} = \frac{L_{ic}}{L_{code}} \times 100\%, \text{ rge}
$$

*Tcov* − тестовое покрытие,

 $L_{tc}$  – количество строк кода, покрытых тестами,

 $L_{code}$  – общее количество строк кода.

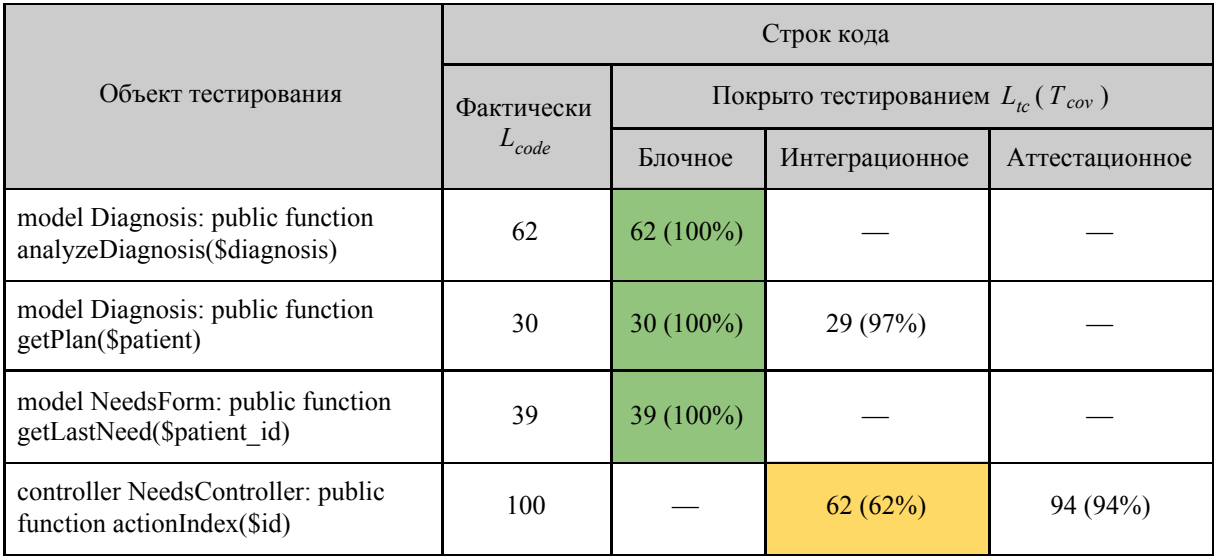

#### <span id="page-45-0"></span>3.6 Примеры реализации тестов

Ниже приведены примеры реализации блочных тестов без использования заглушек (листинг 4) и с использованием заглушки (листинг 5), а также примеры реализации интеграционного теста (листинг 6) и (листинг 7) теста производительности.

Листинг 4. Пример реализации блочного теста без использования заглушек

```
public function testB_9()
{
$result = (new Diagnosis)->analyzeDiagnosis('Хронический гастриит');
$correct = Diagnosis::find()
      ->with(['consumables', 'medicaments', 'rehabilitation'])
    ->where([
         'varcharDiagnosisName' => 'Гастрит'
])
->one();
$this->assertEquals($correct, $result);
}
```
Листинг 5. Пример реализации блочного теста с использованием заглушки

```
public function testB_12()
{
  $stub = $this->getMockBuilder(Diagnosis::className())
      ->setMethods(['analyzeDiagnosis'])
 ->getMock();
$stub->expects($this->once())
      ->method('analyzeDiagnosis')
      ->will($this->returnValue(null));
$input = Patient::findOne(['intPatientId' => 2]);
  $this->assertNull($stub->getPlan($input));
}
```
Листинг 6. Пример реализации интеграционного теста с использованием заглушки

```
class TestNeedsController extends NeedsController
{
   public function render($view, $params = [])
  \left\{ \begin{array}{c} \end{array} \right\}return $params;
\begin{array}{c} \begin{array}{c} \end{array} \end{array}}
public function testI_4()
{
$request = $this->getMockBuilder(\yii\web\Request::className())
```

```
->setMethods(['post'])
->getMock();
$request->expects($this->any())
      ->method('post')
->will($this->returnValue([]));
\Yii::$app->set('request', $request);
$controller = Yii::$app->createController('needs');
($controller[0])->detachBehaviors();
$result = $controller[0]->runAction('index', ['id' => 1]);
$this->assertEquals(Url::to('patients/search', true),
($result->headers->toArray())['location'][0]);
}
```
Листинг 7. Пример реализации теста производительности

```
public function testP_2()
{
$start = microtime(true);
$result = (new NeedsForm())->getLastNeed(345);
$time = microtime(true) - $start;
$this->assertLessThan(1.0, $time);
codecept debug($time);
}
```
# <span id="page-47-0"></span>4 Журнал тестирования

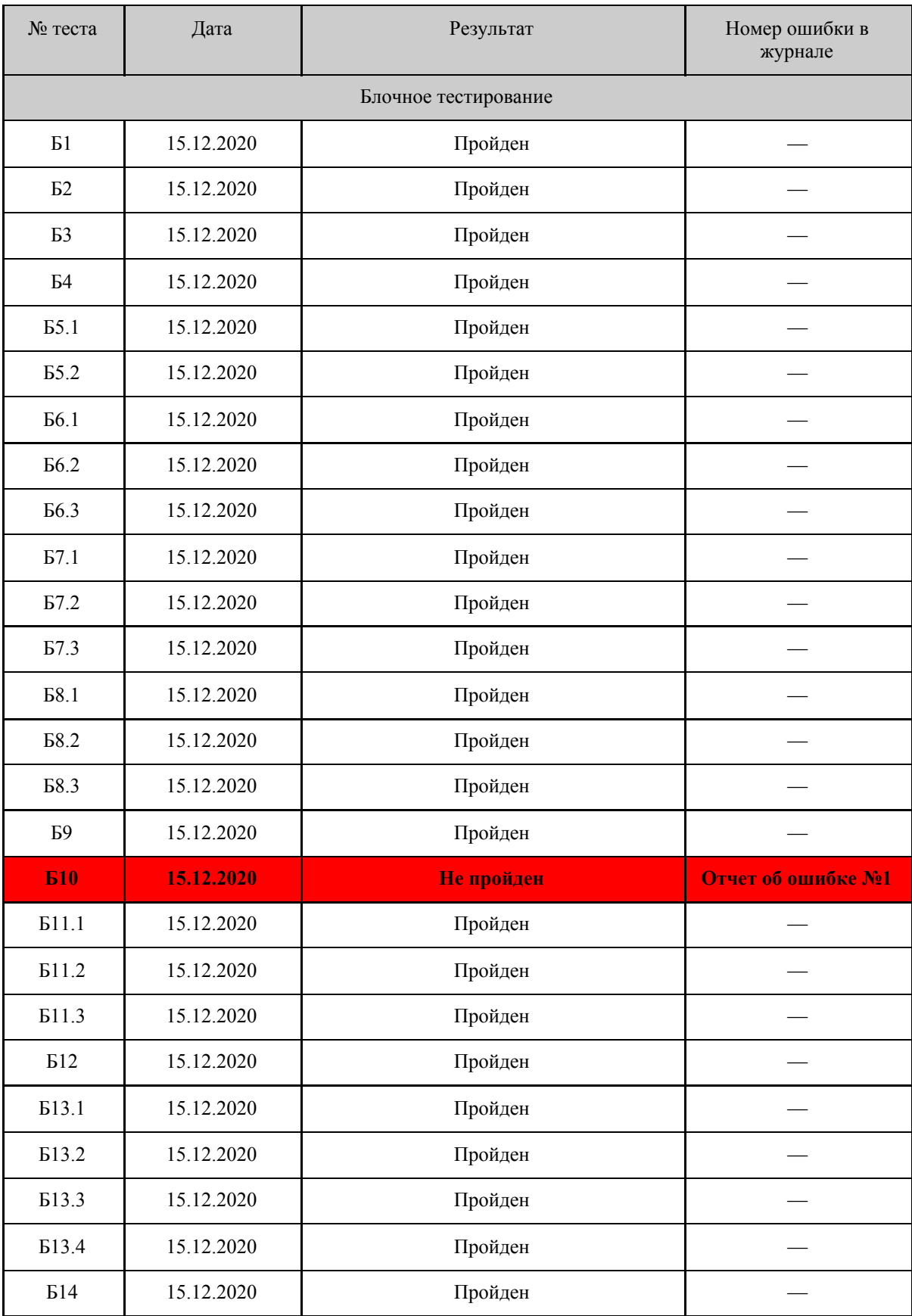

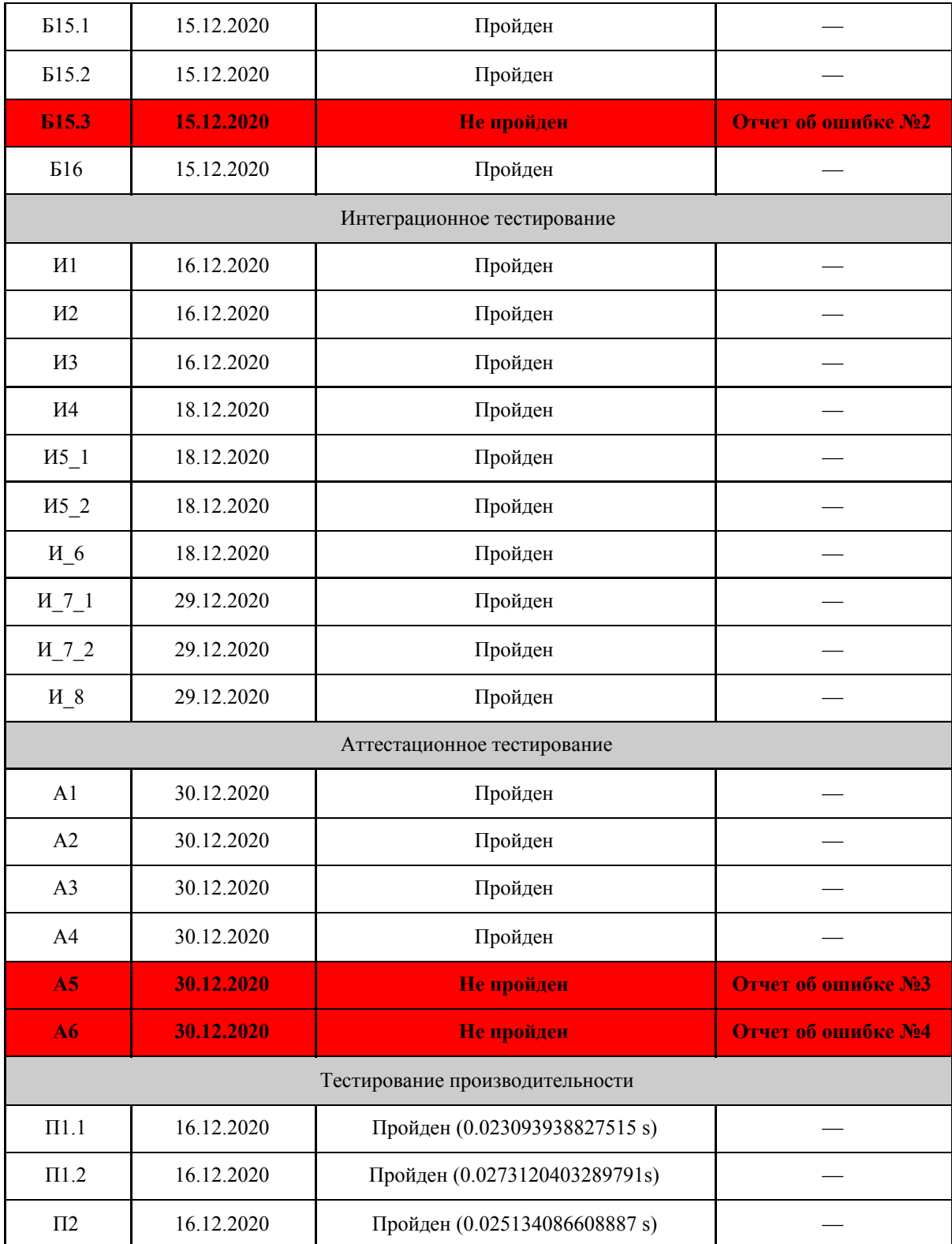

# <span id="page-49-0"></span>5 Журнал найденных ошибок

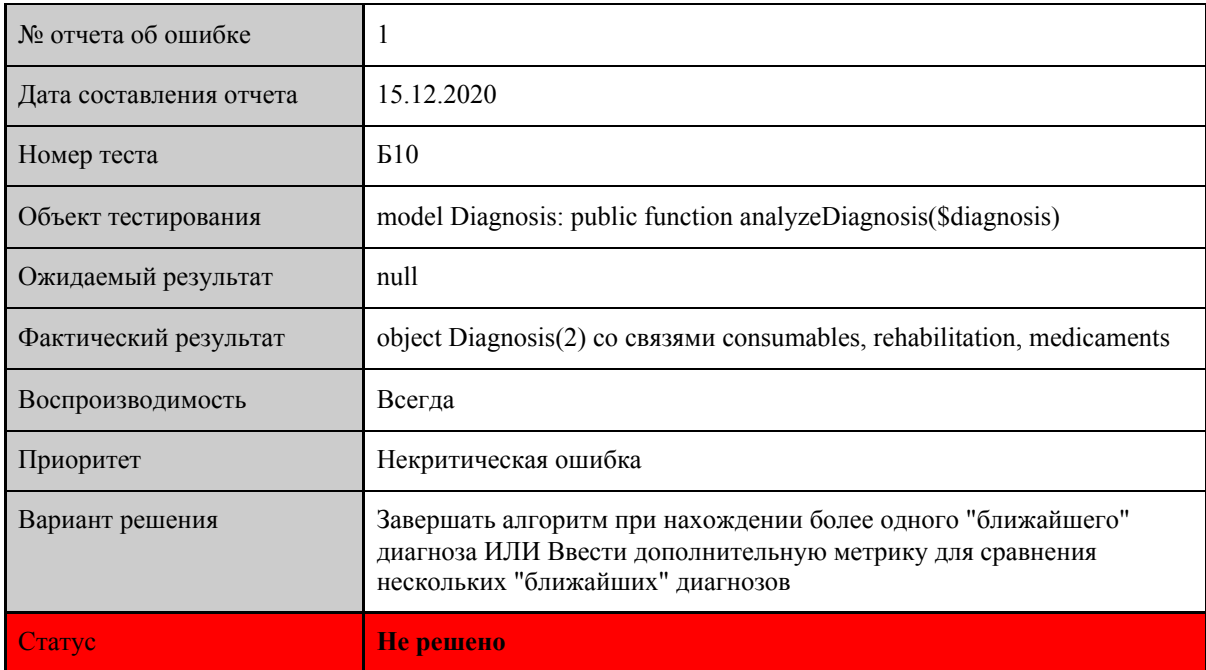

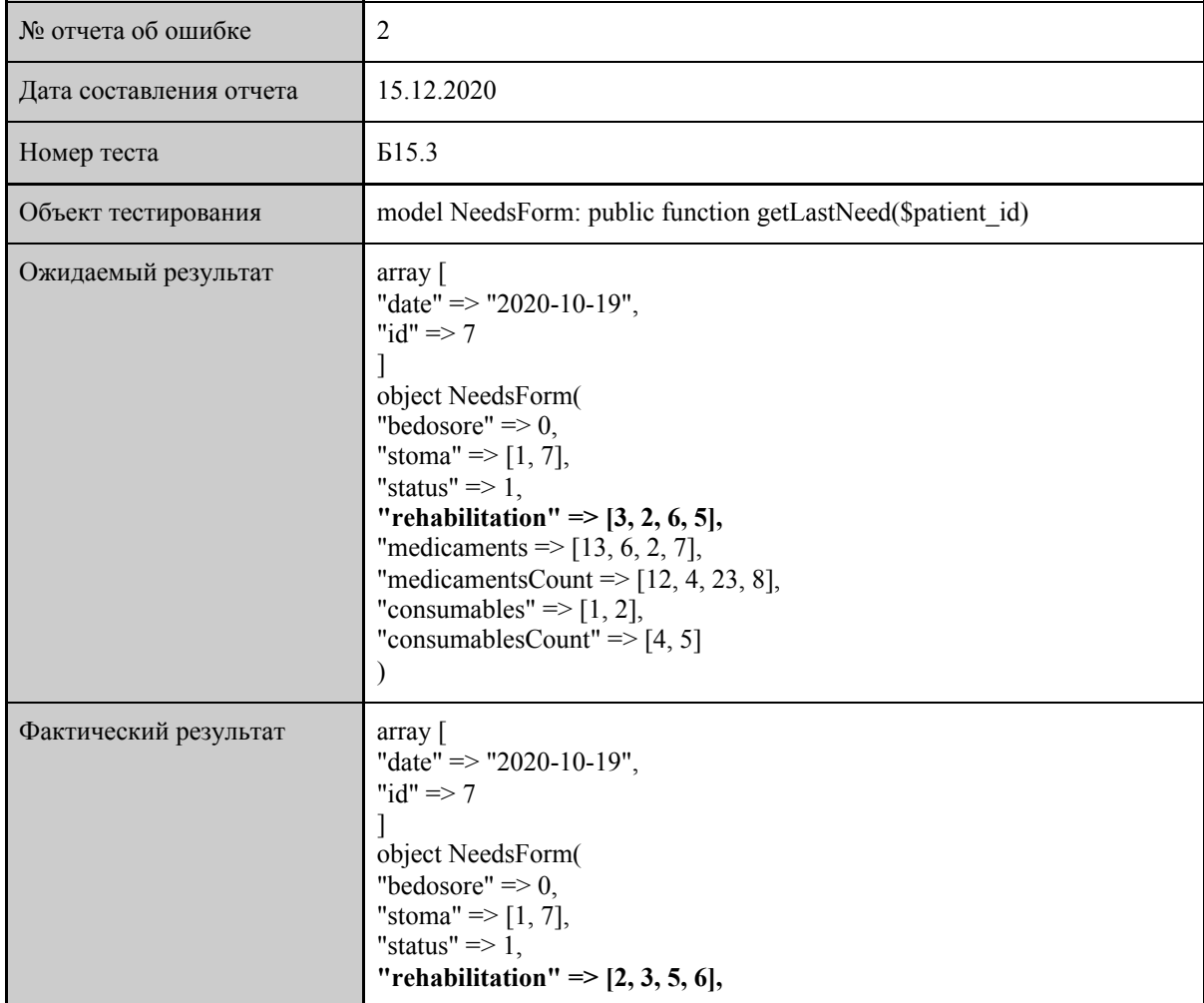

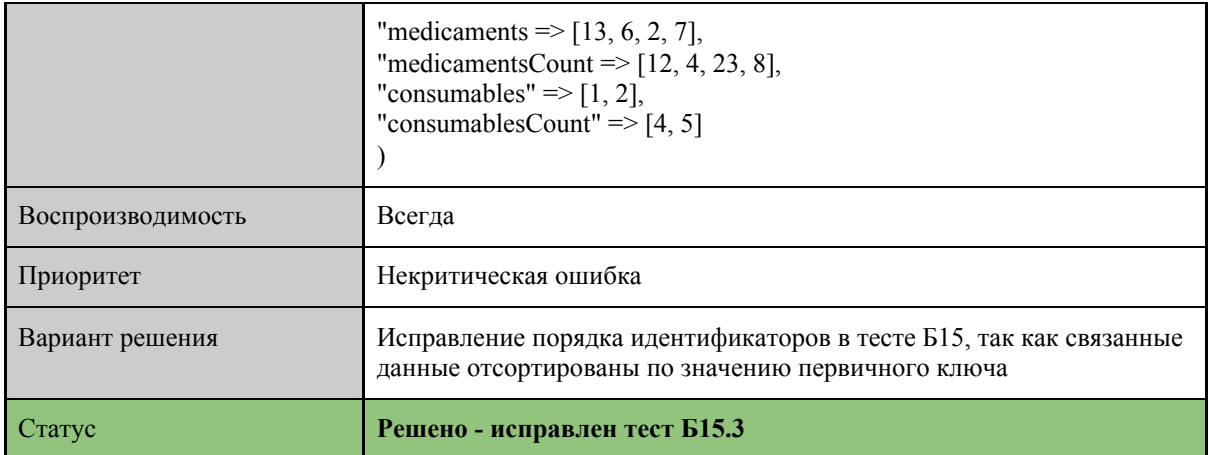

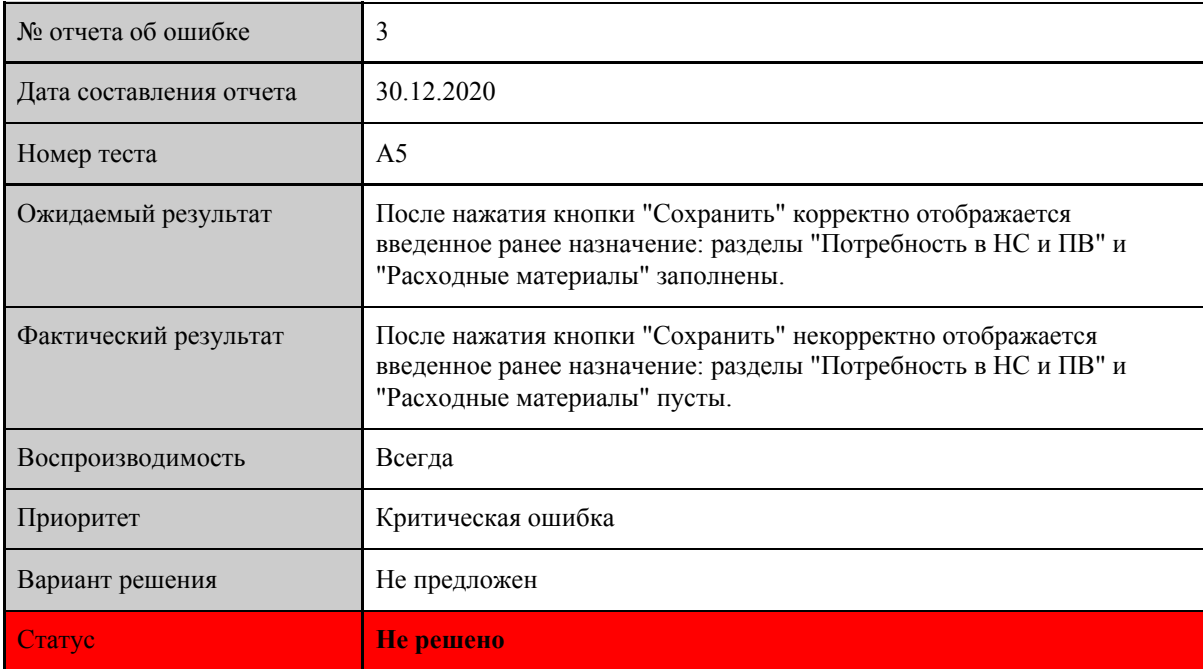

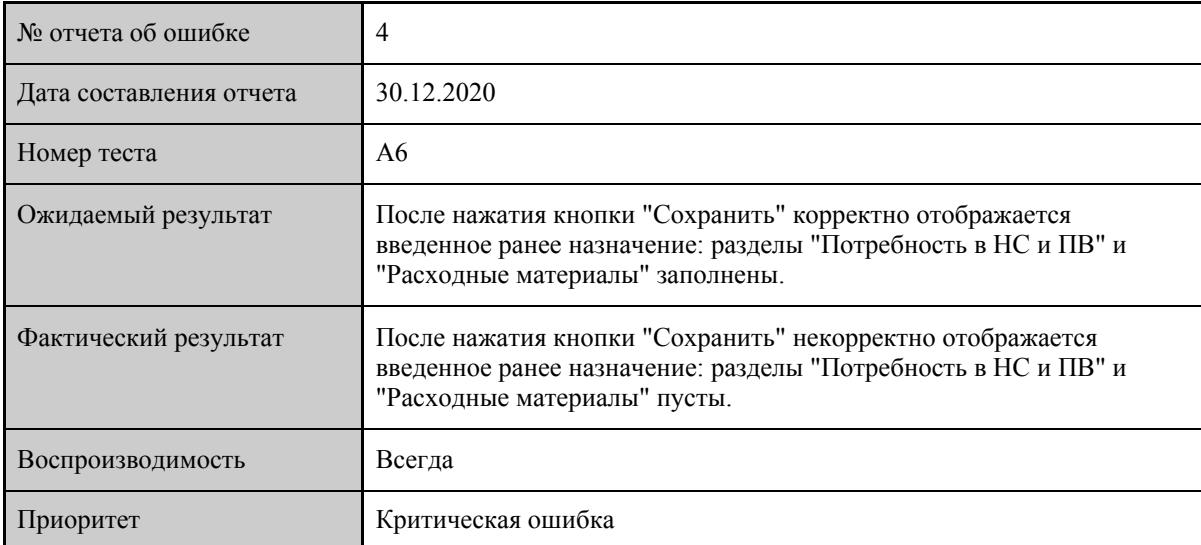

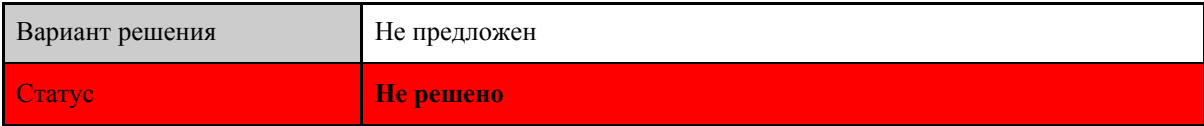

<span id="page-52-0"></span>6 Результаты

В рамках дисциплины «Верификация программного обеспечения» были протестированы сервисы отображения данных последнего назначения и подбора рекомендуемого плана лечения информационной системы «Регистр паллиативных больных».

На этапах блочного и интеграционного тестирования, проводимых автоматизированным методом с использованием фреймворка Codeception, не было выявлено критических ошибок в функционировании рассмотренных методов системы.

На этапе аттестационного тестирования, проводимого ручным методом, были выявлены две критические ошибки в работе сервиса отображения данных последнего назначения, требующие незамедлительного решения с последующим повторным проведением всех этапов тестирования.

На этапе тестирования производительности, проводимого автоматизированным методом с использованием фреймворка Codeception, не было выявлено ошибок, связанных со скоростью работы методов analyzeDiagnosis и getLastNeed в условиях большого объема данных в базе данных.